**Федеральное государственное бюджетное образовательное учреждение высшего образования «РОССИЙСКАЯ АКАДЕМИЯ НАРОДНОГО ХОЗЯЙСТВА И ГОСУДАРСТВЕННОЙ СЛУЖБЫ ПРИ ПРЕЗИДЕНТЕ РОССИЙСКОЙ ФЕДЕРАЦИИ»**

Сибирский институт управления – филиал РАНХиГС

Кафедра бизнес-аналитики и статистики

УТВЕРЖДЕНА кафедрой бизнес-аналитики и статистики Протокол от «08» сентября 2021 г. № 1

# **РАБОЧАЯ ПРОГРАММА ДИСЦИПЛИНЫ**

# **АНАЛИЗ И ВИЗУАЛИЗАЦИЯ ДАННЫХ**

Б1.В.05

краткое наименование дисциплины – не устанавливается

по направлению подготовки 38.03.01 Экономика

направленность (профиль): «Финансы и кредит»

квалификация: Бакалавр

формы обучения: очная, очно-заочная, заочная

Год набора - 2021

 ДОКУМЕНТ ПОДПИСАН ЭЛЕКТРОННОЙ ПОДПИСЬЮ

Новосибирск, 2021

Сертификат: 206802ED52C4CD63580BD25791496661BD967226 Владелец: Федоров Олег Дмитриевич Действителен: с 26.08.2021 до 26.11.2022

#### **Автор–составитель:**

старший преподаватель кафедры «Бухгалтерский учет, экономический анализ и аудит» РАНХ и ГС Баркова Е.А.

канд. экон. наук, доцент, зав кафедрой бизнес-аналитики и статистики СИУ - филиала РАНХиГС Л.К. Серга

канд. экон. наук, доцент, заведующий кафедрой финансов и кредита СИУ – филиала РАНХиГС Гоманова Т.К.

#### **Заведующий кафедрой**

бизнес-аналитики и статистики СИУ – филиала РАНХиГС, кандидат экономических наук, доцент Л.К. Серга

# СОДЕРЖАНИЕ

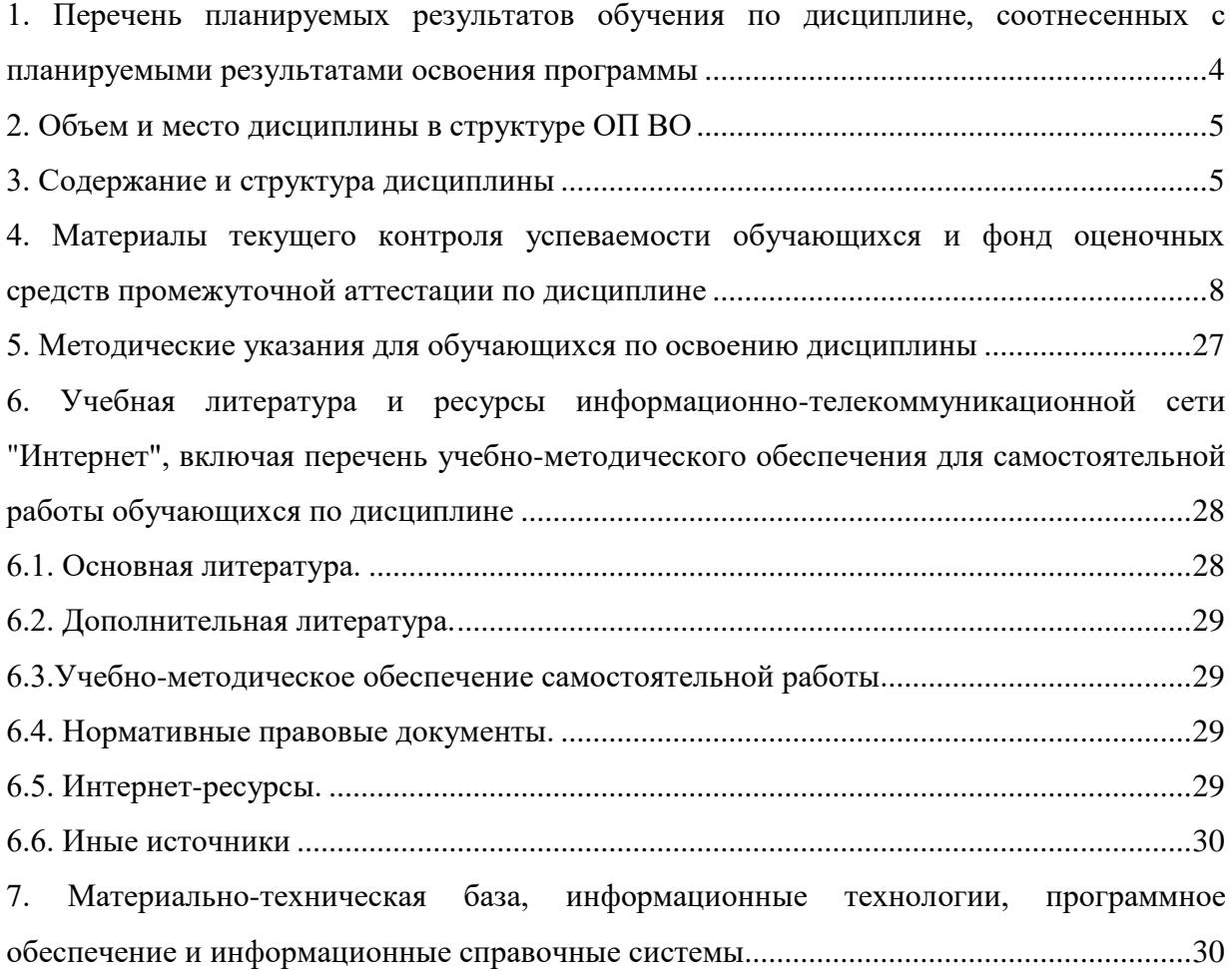

## <span id="page-3-0"></span>1. Перечень планируемых результатов обучения по дисциплине, соотнесенных с планируемыми результатами освоения программы

1.1. Дисциплина Б1.В.05 «Анализ и визуализация данных» обеспечивает овладение следующими компетенциями:

Таблица 1

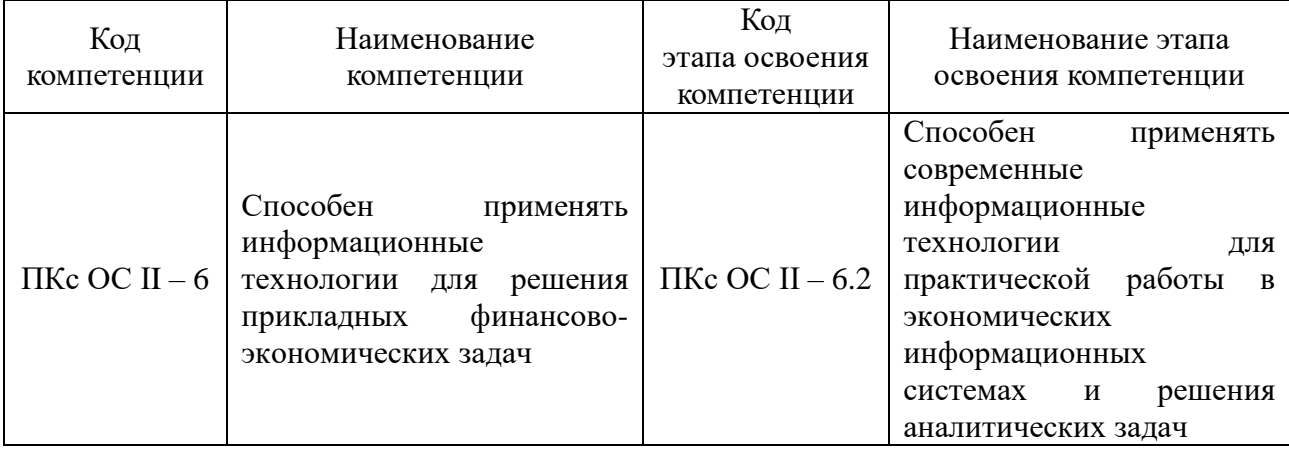

1.2. В результате освоения дисциплины у студентов должны быть сформированы:

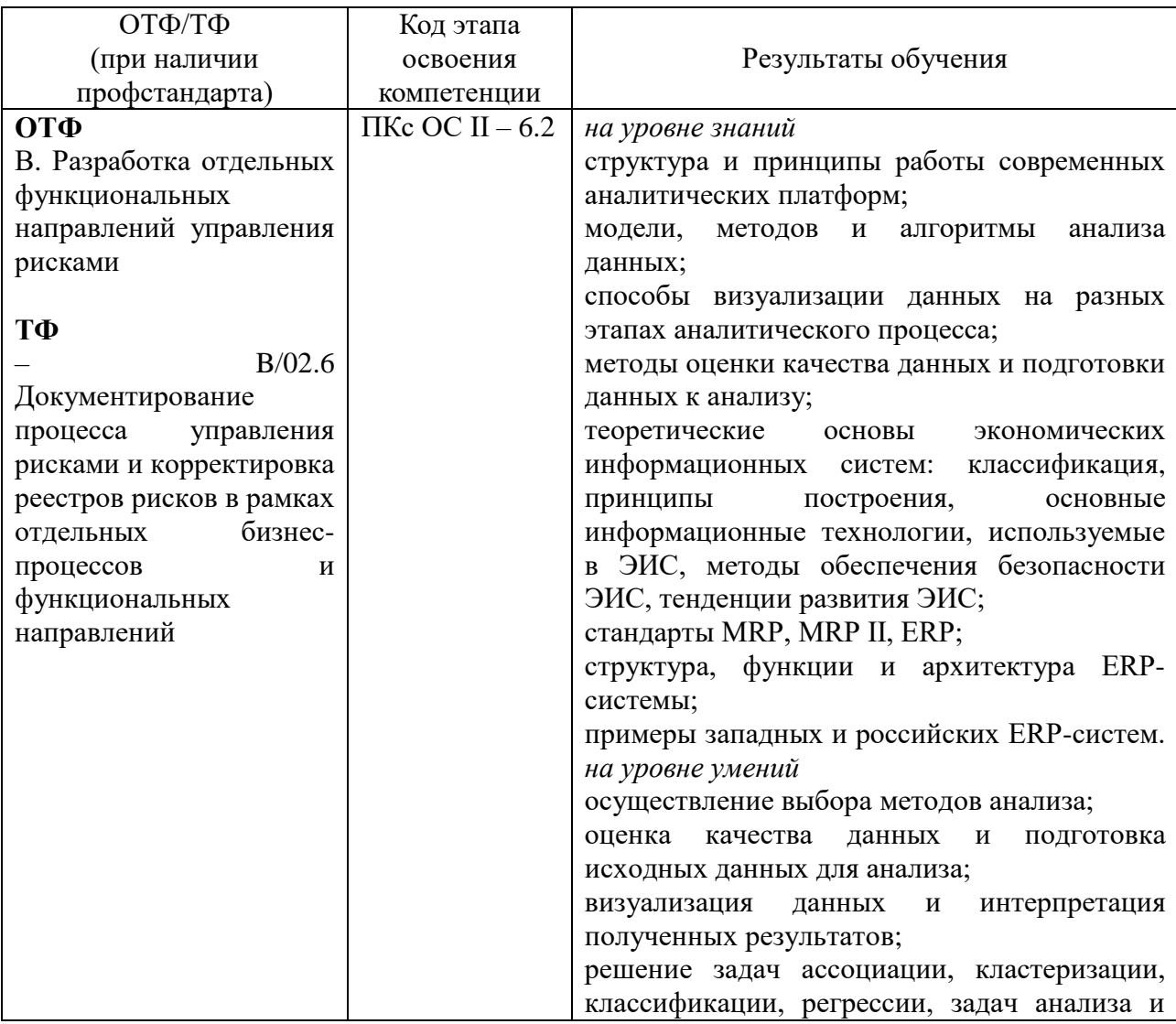

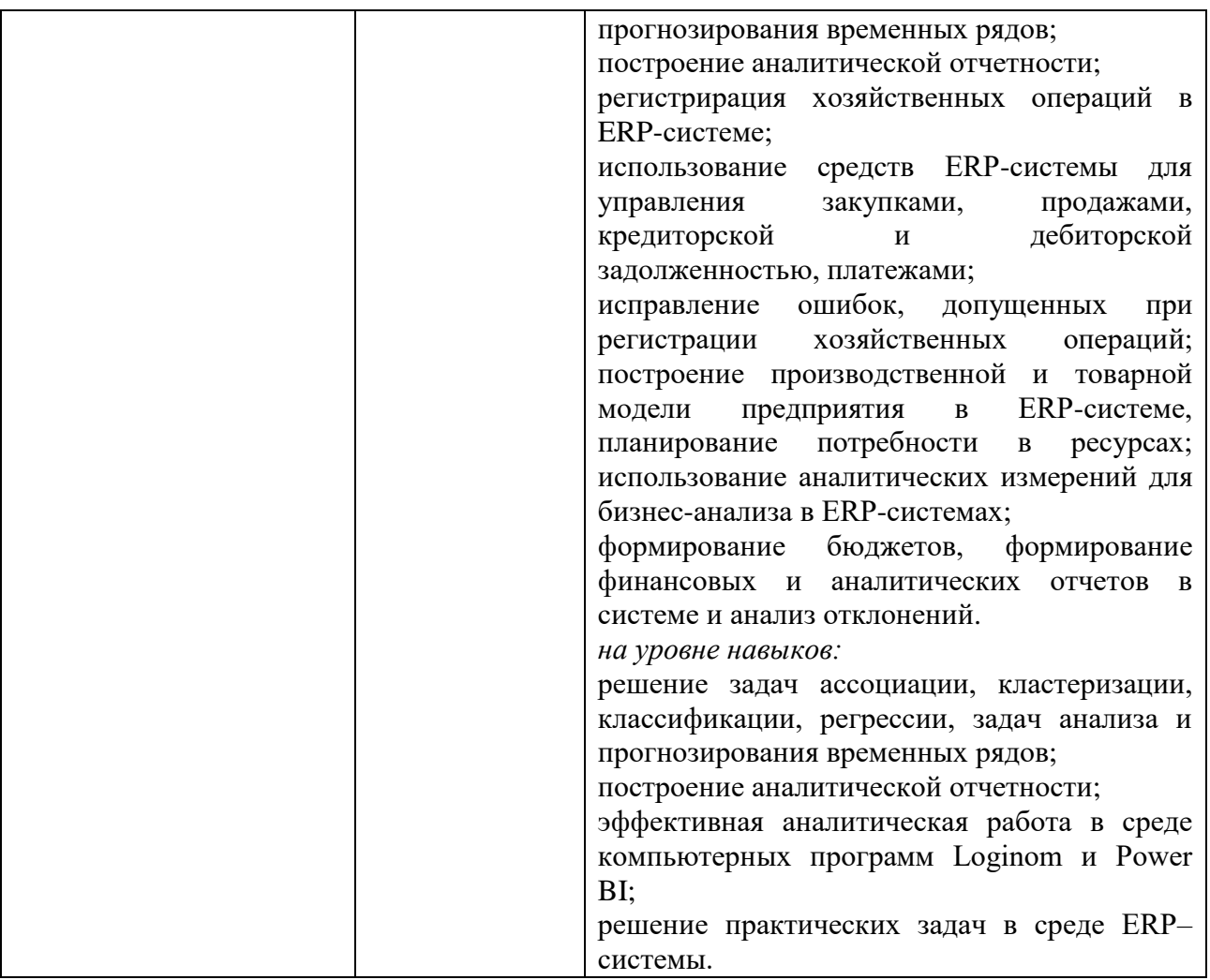

## **2. Объем и место дисциплины в структуре ОП ВО**

## <span id="page-4-0"></span>**Объем дисциплины**

Дисциплина Б1.В.05 «Анализ и визуализация данных» составляет 4 зачетные единицы, т.е. 144 академических часа.

На контактную работу с преподавателем выделено 48 часов, из них 16 часов лекций и 32 часа практических занятий, на самостоятельную работу обучающихся выделено 96 часа для очной ф/о.

На контактную работу с преподавателем выделено 24 часа, из них 8 часов лекций и 16 часов практических занятий, на самостоятельную работу обучающихся выделено 120 часов для очно-заочной ф/о.

На контактную работу с преподавателем выделено 12 часов, из них 12 часов практических занятий, на самостоятельную работу обучающихся выделено 128 часов для заочной ф/о.

## **Место дисциплины в структуре ОП ВО**

Дисциплина Б1.В.05 «Анализ и визуализация данных» изучается на 2 курсе, в 4 семестре для студентов очной, очно-заочной и заочной формы обучения.

Освоение дисциплины Б1.В.05 «Анализ и визуализация данных» происходит после освоения дисциплин Б1.В.04 «Экономическая информатика», Б1.О.07 «Алгоритмизация и программирование».

<span id="page-4-1"></span>Изучение дисциплины заканчивается зачетом с оценкой.

## **3. Содержание и структура дисциплины** *Очная форма обучения*

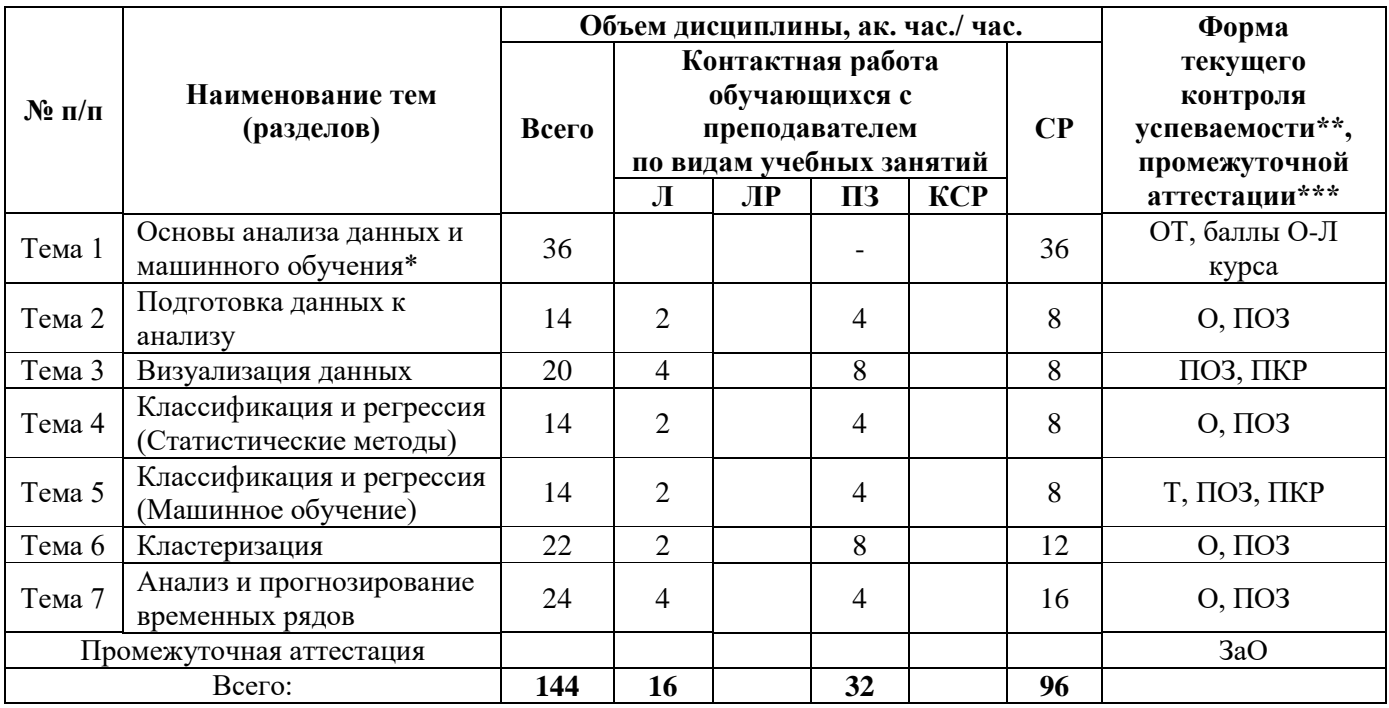

## *Очно-заочная форма обучения*

Таблица 3.2

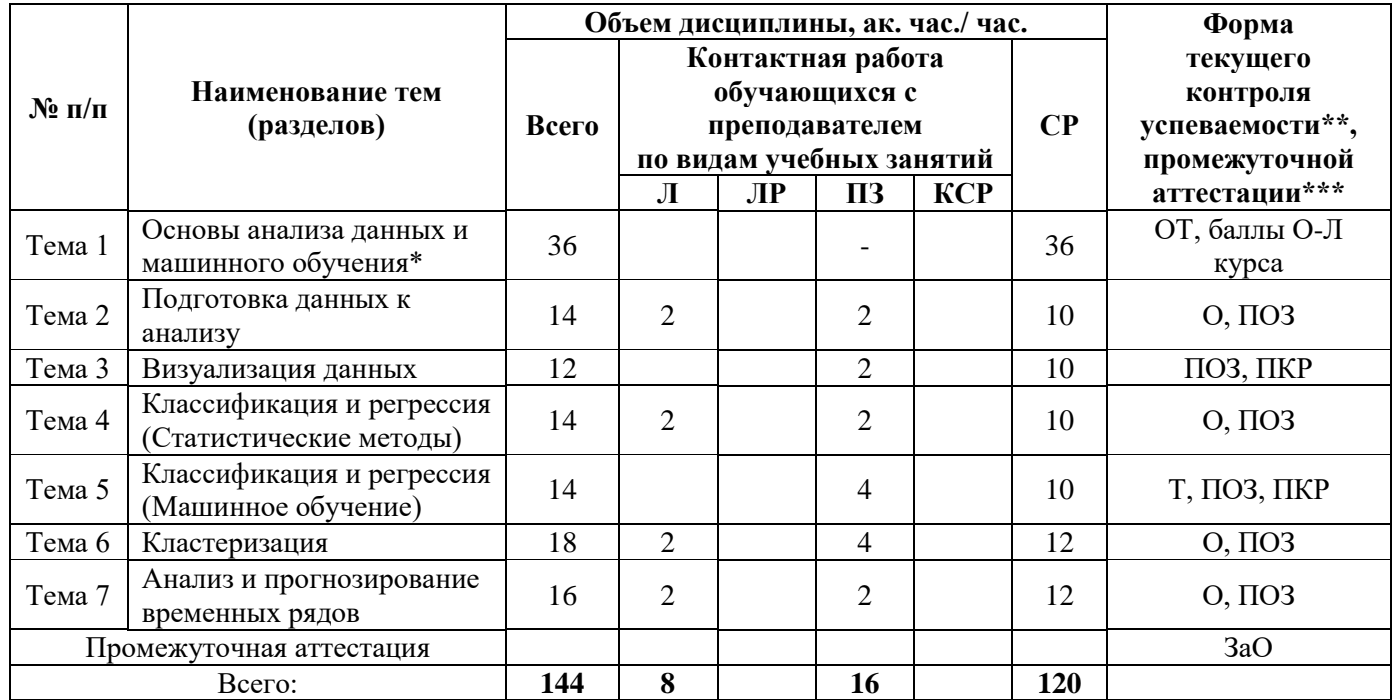

## *Заочная форма обучения*

Таблица 3.3 **№ п/п Наименование тем (разделов)** Объем дисциплины, ак. час./ час. **Форма текущего контроля успеваемости\*\*, промежуточной аттестации\*\*\* Всего Контактная работа обучающихся с преподавателем по видам учебных занятий СР Л ЛР ПЗ КСР** Тема 1 Основы анализа данных и Основы анализа данных и  $\begin{array}{|c|c|c|c|c|}\n\hline\n\text{M} & 36 & 36 \\
\hline\n\text{M} & 36 & 36 \\
\hline\n\text{M} & 36 & 36 \\
\hline\n\end{array}$  36  $\begin{array}{|c|c|c|c|c|}\n\hline\n\text{M} & 36 & 36 \\
\hline\n\text{M} & 36 & 36 \\
\hline\n\text{M} & 36 & 36 \\
\hline\n\text{M} & 36 & 36 \\
\hline\n\text{M} & 36 & 36 \\$ курса

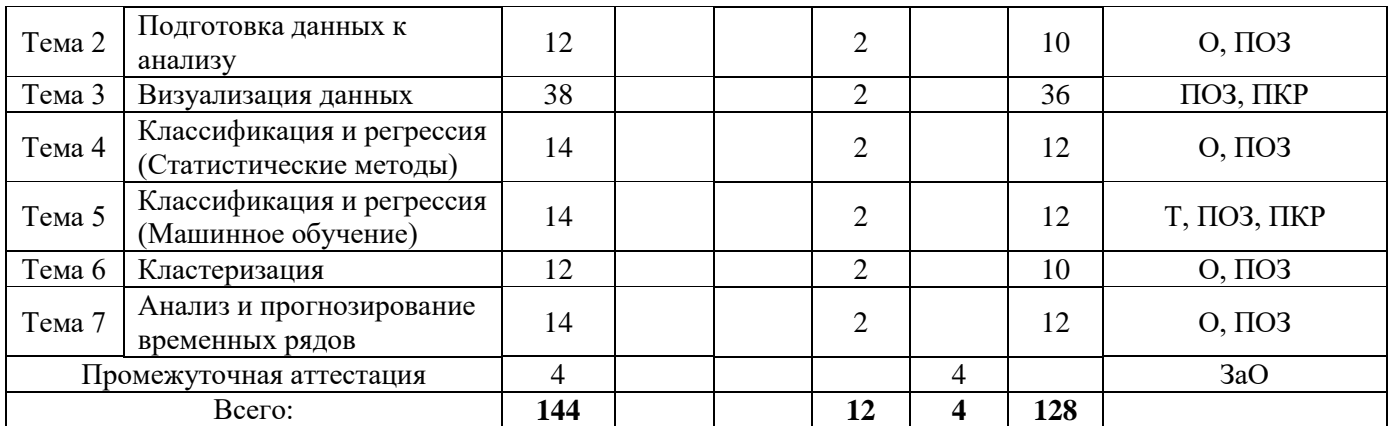

\*: - *о-л – онлайн курс, изучаемый в среде СДО РАНХ и ГС*, обязательный к прохождению для последующей аттестации по дисциплине

\*\*: – формы текущего контроля успеваемости: *опрос (О), тестирование (Т), онлайн тест (ОТ), практикоориентированные задания (ПОЗ), практическая контрольная работа (ПКР).*

*\*\*\*-* форма промежуточной аттестации*: зачет с оценкой (ЗаО)*

#### **Содержание дисциплины**

#### **Тема 1. Основы анализа данных и машинного обучения**

Тема осваивается с применением дистанционных образовательных технологий (размещается на платформе СДО РАНХиГС)

Раздел 1. Введение в теорию анализа данных.

Основы обработки данных. Основы алгоритмизации. Существующие наборы данных, визуализация модели классификации. Объекты и признаки. Типы шкал. Показатели вариации. Линейные и нелинейные модели регрессии.

Раздел 2. Практика анализа данных и машинного обучения

Понижение размерности. Модель алгоритмов машинного обучения. Классификаторы: виды и принципы построения. Методы оценки точности решений. Визуализация.

#### **Тема 2. Подготовка данных к анализу**

Очистка и предобработка данных.

Оценка качества данных. Фильтрация данных. Обработка дубликатов и противоречий. Выявление аномальных значений. Восстановление пропущенных значений. Сокращение размерности. Сэмплинг.

Трансформация данных.

Группировка данных. Слияние данных. Квантование. Нормализация и кодирование.

#### **Тема 3. Визуализация данных**

Введение в визуализацию. Визуализаторы общего назначения. OLAP-анализ. Визуализаторы для оценки качества моделей. Визуализаторы, применяемые для интерпретации результатов анализа.

Визуализация данных средствами MSPowerBI.

Семейство MSPowerBI. Конструктор кубов и аналитических представлений. Совместная работа с представлениями – серверные сервисы PowerBI. Решение задач объединения данных из разных источников, вычисляемые поля и Меры, элементы языка DAX, построение различных визуальных представлений по данным из учетных систем и CRM– систем.

#### **Тема 4. Классификация и регрессия (Статистические методы)**

Введение в классификацию и регрессию. Множественная линейная регрессия. Регрессия с категориальными входными переменными. Методы отбора переменных в регрессионные модели. Ограничения применимости регрессионных моделей. Нелинейные регрессионные модели. Основы логистической регрессии. Множественная логистическая регрессия. Оценка эффективности и сравнение моделей. ROC-анализ. Оценка ошибки модели. Издержки ошибочной классификации. LIFT- и PROFIT-кривые.

## Тема 5. Классификация и регрессия (Машинное обучение)

Введение в деревья решений. Алгоритмы построения деревьев решений. Упрощение деревьев решений. Введение в нейронные сети. Принципы построения нейронных сетей. Процесс обучения нейронной сети. Обучение в условиях несбалансированности классов.

## Тема 6. Кластеризация

Введение в кластеризацию. Меры близости, используемые в алгоритмах кластеризации. Метолы кластерного анализа. Иерархическая кластеризация. Алгоритм кластеризации kmeans. Сети Кохонена. Карты Кохонена.

## Тема 7. Анализ и прогнозирование временных рядов

Введение в прогнозирование. Временной ряд и  $er$ компоненты. Молели прогнозирования. Исследование наборов данных и выбор метода прогнозирования. Ошибки прогноза. Оценка адекватности выбранного метода прогнозирования. Методы сглаживания и скользящие средние. Декомпозиция временного ряда. Регрессионный анализ временных рядов.

## <span id="page-7-0"></span>4. Материалы текущего контроля успеваемости обучающихся и фонд оценочных средств промежуточной аттестации по дисциплине

## 4.1. Текущий контроль успеваемости

#### 4.1.1. Формы текущего контроля успеваемости

Методы текущего контроля Тема (раздел) успеваемости Основы анализа данных и машинного Онлайн тестирование. Баллы О-Л курса обучения\*  $O$ <sub>IDO</sub> $C$ Подготовка данных к анализу Практико-ориентированное задание (компьютерный практикум) Практико-ориентированное задание (компьютерный практикум) Визуализация данных Практическая контрольная работа  $O$ <sub>IIDO</sub> $C$ Классификация и регрессия Практико-ориентированное задание (Статистические методы) (компьютерный практикум) Тестирование Классификация и регрессия (Машинное Практико-ориентированное задание обучение) (компьютерный практикум) Практическая контрольная работа Опрос Практико-ориентированное задание Кластеризация (компьютерный практикум)  $O$ <sub>IIDO</sub> $C$ Анализ и прогнозирование временных Практико-ориентированное задание рядов (компьютерный практикум)

## 4.1.2. Материалы текущего контроля успеваемости

Таблица 4

## **Типовые оценочные материалы по теме 2 «Подготовка данных к анализу»: Опрос**

- 1. Для чего нужны очистка и предобработка данных.
- 2. Оценка качества данных.
- 3. Фильтрация данных.
- 4. Обработка дубликатов и противоречий.
- 5. Выявление аномальных значений.
- 6. Восстановление пропущенных значений.
- 7. Сокращение размерности. Сэмплинг.
- 8. Трансформация данных.
- 9. Группировка данных.
- 10. Слияние данных.
- 11. Квантование.
- 12. Нормализация и кодирование.

## **Практико-ориентированное задание (компьютерный практикум) «Решение задачи мониторинга корректности консолидированных данных истории продаж сети предприятий розничной торговли»**

Для принятия управленческих решений о частоте проведения сезонных распродаж, которые должны увеличить объем выручки по итогам года, требуется анализ деятельности магазинов с возможностью прогнозирования выручки на следующий год. Для этого предоставляются данные о продажах 45 магазинов, расположенных в разных регионах - в каждом магазине есть несколько отделов. Компания также проводит несколько рекламных мероприятий по уценке в течение года, которые предшествуют знаменательным праздникам.

Табличные данные представлены в текстовых файлах в формате .csv:

- 1. stores.csv (магазины);
- 2. train.csv (продажи);
- 3. features.csv (признаки).

Магазины (stores.csv) — представлена анонимная информация о 45 магазинах ( Store ), с указанием типа ( Type ) и размера торговых площадей в sf ( Size ) магазина.

Продажи (train.csv) — представлены реальные данные о продажах в сети Walmart, которые охватывают период с 2010 по 2012 года.

Признаки (features.csv) — представлены дополнительные данные, относящиеся к деятельности магазина, отдела и региона на указанные даты.

Выявление аномалий (также обнаружение выбросов) — это опознавание редких данных, событий или наблюдений, которые вызывают подозрения ввиду существенного отличия от большей части данных. Аномалии в данных могут возникать по разным причинам от неправильного ввода до ошибок оцифровки.

Анализ данных Stores

1. Преобразуйте категориальный признак Type в порядковый, так как в данном признаке есть скрытый порядок;

2. Преобразуйте признак Size в кв.м.;

3. Выявите аномалии (выбросы) в признаке Type и определите их в подходящую по значению к одному из типов магазинов, тем самым ослабив эффект выброса;

4. Сохраните полученные данные в файл: new \_ stores . csv ;

5. Оцените качество очистки данных по каждому типу магазинов по признаку Size:

соотнесите межквартильный размах до очистки данных к межквартильному размаху после очистки.

Внешнее обогащение предполагает привлечение дополнительной информации из внешних источников, что позволит повысить ценность и значимость данных с точки зрения их анализа. Под повышением значимости данных подразумевается, что на основе их анализа можно будет принимать управленческие решения принципиально нового уровня.

Анализ данных Train.

1. Выявите аномалии (выбросы) в признаке Weekly Sales и преобразуйтеих в подходящее значение, тем самым ослабив эффект выброса;

2. Сгруппируйте данные таким образом, чтобы получить новые данные следующего формата: сумма выручки по каждому магазину за определенный день;

3. Сформировать новую таблицу со следующими признаками: «Store», «Value», «Day», «Month», «Year», «IsHoliday»;

4. Сохраните полученные данные в файл: new train.csv;

Зачастую данные, которые нам нужно использовать, имеют сложный вид; они не всегда бывают цельными, то есть разрозненный набор данных, который в процессе решения поставленной задачи требуется слить в один набор данных.

5. Соедините данные new stores.csv и new train.csv;

6. Сохраните полученные данные: value.csv;

7. Рассчитайте долю (%) магазинов сети Walmart каждого типа.

Внутреннее обогащение не предполагает привлечения какой-либо внешней информации.

Оно обычно связано с получением и включением в набор ланных полезной информации, которая отсутствует в явном виде, но может быть тем или иным способом получена с помощью манипуляций с имеющимися данными.

Анализ ланных Value.

Эффективность использования торговых плошалей может оцениваться как по отделам внутри магазина, так и по магазину в целом.

1. Создайте новый признак Effic space и рассчитайте по каждой позиции в данных эффективность использования одного квадратного метра торговой площади по каждому магазину (сколько выручки приходится на один квадратный метр торговой площади);

2. Сохраните полученные данные: new value.csv;

3. Определите какой магазин эффективней всех использует торговую площадь, а какой неэффективно.

Шкалирование - это общепринятая задача перед обработки данных в машинном обучении. Многие алгоритмы машинного обучения - градиентные методы, которые сильно чувствительны к шкалированию. Они отлично работают на признаках, которые находятся на одной шкале, как правило, от 0 до 1 или от -1 до 1.

Анализ данных Features

Распространенный метод шкалирования данных является стандартизация, при котором значение признаков должны быть приближенно стандартно распределены.

1. Соединить данные: new v alue.csv и features.csv;

2. Сделайте преобразования данных (аномалии, выбросы, категориальные признаки и  $T.\Pi.$ ):

3. Удалить признаки, которые дублируют друг друга или которые информативно включают в себя другие признаки.

Послепре образования должны остаться следующие признаки: «Store», «Value», «IsHoliday», «Size», «Effic \_ space», «Temperature», «Fuel Price», «MarkDown2», «MarkDown 3», «MarkDown 4», «MarkDown 5», «CPI», «Unemployment»;

4. Преобразуйте признаки, чтобы они имели среднее значение 0 и стандартное отклонение  $1:$ 

5. Определите, какой признак не требуется шкалировать;

6. Определите, какой признак имеет максимальное значение после шкалирования, а какой минимальный.

## **Типовые оценочные материалы по теме 3 «Визуализация данных»:**

**Практико-ориентированное задание (компьютерный практикум) «Получение аналитической отчетности в MS Power BI»**

Легенда: аптечная сеть ООО «ФАРМА – Центр» имеет три торговых точки в разных городах России. Вы получили задание проанализировать работу фирмы за прошедший период и подготовить наглядный отчет.

Задача:

 сформировать многомерный отчет, отражающий динамику сумм продаж по месяцам года в разрезе товарных групп.

 сформировать многомерный отчет, отражающий динамику сумм продаж по месяцам года в разрезе аптек.

сформировать многомерный отчет и график продаж в регионах.

1. Откройте Power BI Desktop. Загрузите в Power BI данные для построения отчета. Тип данных — файлы Excel. Данные содержатся в файлах Продажи, Товары, Курс, География. 2. Объедините таблицы в единую модель данных.

3. Перейдите в представление Отчет. Используйте визуализатор «Карточка» для получения общей суммы продаж за период.

4. Постройте визуализатор «Гистограмма с группировкой», отметив поля Дата (таблица Курс) и Сумма (таблица Продажи). Получите представление по кварталам.

5. На панели Визуализации выберите Линейчатую диаграмму с группировкой

Отметьте поля Товарная группа (таблица Товары) и Сумма (таблица Продажи). Отсортируйте товарные группы по сумме выручки.

6. На панели Визуализации выберите Круговую диаграмму.

Отметьте поля Область (таблица География), Отдел и Сумма (таблица Продажи).

7. На панели Визуализации выберите диаграмму Карта. Отметьте поля Город (таблица География) и Сумма (таблица Продажи). В области форматирования удалите название диаграммы. Параметр «Пузырьковая» установите — 10%. Измените цвета данных и стили карт.

8. Добавьте в отчет новую страницу. Новую страницу переименуйте в Тренд. На странице Тренд постройте визуализатор График. Отметьте поля Дата (таблица Курс) и Сумма (таблица Продажи). Добавьте Линию тренда.

9. На панели Визуализации выберите Срез: поле Товарная группа (таблица Товары).

10. Добавьте срез по городам.

## **Типовой вариант практической контрольной работы**

- 1. Из нескольких открытых источников подобрать данные, которые позволят
	- дать одного всестороннюю характеристику из регионов РФ;
	- − проанализировать динамику основных показателей социально-экономического развития региона.
- 2. Загрузить данные в MS Power BI, построить модель данных, провести необходимые преобразования данных, вычислить меры.
- 3. Подобрать средства визуализации данных. Построить отчет, который позволит проанализировать демографическое, социальное, экономическое положение региона РФ и динамику основных показателей.
- 4. Подготовить презентацию с использованием MSS way для иллюстрации полученных результатов.

# **Типовые оценочные материалы к семинару по теме 4 «Классификация и регрессия (статистические методы)»:**

**Опрос**

1. В чем заключается задача классификации?

 $\overline{2}$ . Какие алгоритмы используются для решения задач классификации?

 $\overline{3}$ . По какому принципу строится таблица сопряженности и каковы цели ее использования?

Как рассчитываются показатели чувствительности и специфичности модели, в чем  $\overline{4}$ . состоит их смысл?

- Как строится ROC-кривая?  $5<sub>1</sub>$
- 6. Как можно определить оптимальный порог отсечения?
- $7<sub>1</sub>$ Как строится LIFT-кривая?

 $8<sub>1</sub>$ Какие достоинства и недостатки имеют модели логистической регрессии применительно к задаче кредитного скоринга?

## Практико-ориентированное задание (компьютерный практикум) «Скоринговые модели для оценки кредитоспособности заемщиков»

## Постановка задачи.

В коммерческом банке имеется продукт «Нецелевой потребительский кредит»: кредиты предоставляются на любые цели с принятием решения в течение нескольких часов. За это время проверяются минимальные сведения о клиенте, в основном, такие, как отсутствие криминального прошлого и кредитная история в других банках.

В банке накоплена статистическая информация о заемщиках и качестве обслуживания ими долга за несколько месяцев. Руководство банка, понимая, что отсутствие адекватных математических инструментов, позволяющих оптимизировать риски, не способствует расширению розничного бизнеса в области потребительского кредитования, поставило перед отделом розничных рисков задачу разработать скоринговые модели с различными стратегиями кредитования, которые позволили бы управлять рисками и минимизировать число «безнадежных» заемщиков.

Решение задачи.

Импортировать файл с кредитными историями Loans.txt.

В задаче представлено 2709 кредитов с известными исходами платежей. Набор данных уже разбит на два множества — обучающее (80%) и тестовое (20%) — таким образом, чтобы в каждом множестве доля «плохих» кредитов была примерно одинаковой.

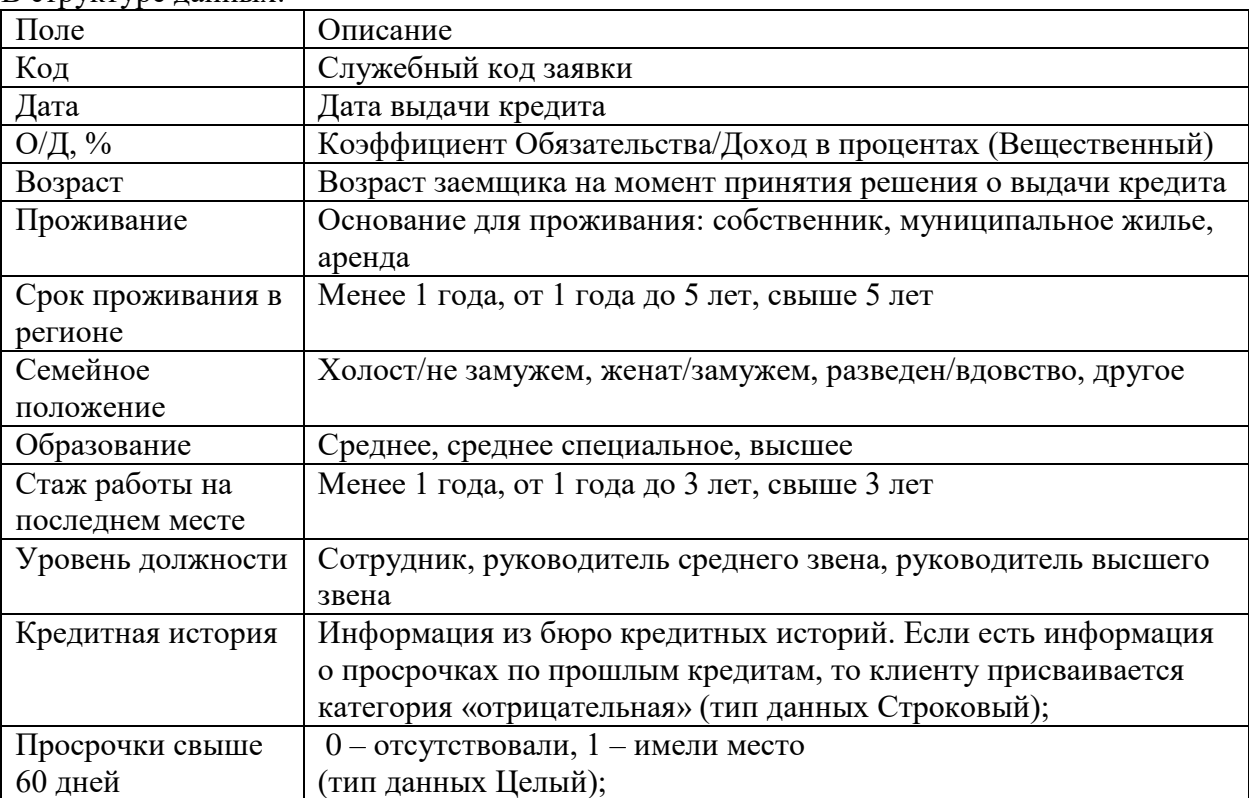

В структуре ланных<sup>.</sup>

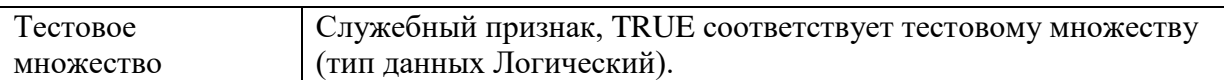

1. С помощью обработчика «Калькулятор» на основе поля Просрочки более 60 дн. (COL12) получите новое поле Класс заемщика.

2. Постройте модель Логистической регрессии. Выходная переменная — Класс заемщика.

3. Запишите уравнение логистической регрессии.

4. Используя визуализатор «Таблица сопряженности», определите Чувствительность и Специфичность полученной модели.

5. Оцените качество модели.

6. Чему равен оптимальный порог отсечения?

— Определить оптимальный порог отсечения, используя визуализатор ROCкривая.

— Определить оптимальный порог отсечения, используя правило

$$
= \frac{1}{\left(1 + \frac{C_{FN}}{C_{FP}}\right)}
$$

P

 $C_{FN}$  — издержки, связанные с ложноотрицательными наблюдениями;

— издержки, связанные с ложноположительными наблюдениями.

Отношение издержек C<sub>FN</sub>/<sub>C<sub>vn</sub> задать самостоятельно.</sub>

7. Как изменяется кредитный рейтинг заемщика с каждым дополнительным иждивенцем?

8. Используя визуализатор «Что–если», определите к какому классу будут отнесены заемщики

— Мужчина, 43-х лет, состоит в браке, 2 иждивенца, доход — 50000 руб., опыт работы — 20 лет, срок проживания на одном месте —10 лет., недвижимость 0, месячный платеж 7500 руб.

— Женщина, 30-ти лет, не замужем, 1 иждивенец, доход — 40000 руб., опыт работы — 6 лет, срок проживания — 10 лет, недвижимость 0, месячный платеж 5000 руб.

## **Типовые оценочные материалы по теме 5 «Классификация и регрессия (Машинное обучение)»:**

## **Тестирование**

- 1. Классификация это ...
	- a. отнесение объектов к одной из заранее неизвестных групп
	- b. процесс формирования групп и отнесения объектов к одному из них.
	- c. отнесение объектов к одному из заранее известных классов
- 2. Задачи классификации решаются следующими алгоритмами:
	- a. алгоритмом Apriori
	- b. нейронные сети
	- c. линейной регрессии
- 3. Деревья решений относятся к группе (-ам) …
	- a. кибернетических методов
	- b. методов кросс-табуляции
	- c. статистических методов
	- d. логических методов
- 4. Внутренний узел дерева решений называют также …
	- a. узлом проверки
	- b. конечным узлом
	- c. вершиной
	- d. листом
- 5. Конечный узел дерева решений называют также...
	- а. узлом проверки
	- **b.** узлом решения
	- с. листом
- 6. При помощи метода деревьев решений решаются задачи ...
	- а. классификации и кластеризации
	- b. классификации и прогнозирования
	- с. кластеризации, классификации и прогнозирования
	- d. кластеризации и прогнозирования
- 7. Процесс отсечения ветвей или замена некоторых ветвей поддеревом ...
	- а. происходит сверху вниз, т.е. является нисходящим
	- b. происходит снизу вверх, т.е. является восходящим
	- с. может быть, как нисходящим, так и восходящим
- 8. Алгоритм конструирования дерева решений...
	- а. не требует от пользователя выбора из набора входных атрибутов (независимых переменных), наиболее значимых
	- b. требует от пользователя выбора из набора входных атрибутов (независимых переменных), наиболее значимых
	- с. на вход алгоритма можно подавать все существующие атрибуты, алгоритм сам выберет наиболее значимые среди них, и только они будут использованы для построения дерева
- 9. Если зависимая переменная принимает непрерывные значения, то дерево решений решает залачу:
	- а. классификации и численного прогнозирования
	- **b.** численного прогнозирования
	- с. классификации
- Если зависимая переменная принимает дискретные значения, при помощи метода 10. дерева решений решается задача:
	- а. классификации и численного прогнозирования
	- **b.** классификации
	- с. численного прогнозирования
- Метод, который делает заключения относительно данной ситуации по результатам 11. поиска аналогий, хранящихся в базе прецедентов относится к категории ...
	- а. обучение с учителем"
	- **b.** самообучающейся системы
	- с. "обучение без учителя"
- 12. Явление переобучения характеризуется ...
	- а. чрезмерно точным соответствием нейронной сети конкретному набору обучающих примеров, при котором сеть теряет способность к обобщению
	- b. возникновением, в случае слишком долгого обучения, недостаточного числа обучающих примеров или слишком сложной структуры нейронной сети
	- с. возникновением, в случае слишком долгого обучения, слишком большого числа обучающих примеров или слишком сложной структуры нейронной сети
- 13. Многослойный персептрон - это сеть ...
	- а. обратного распространения сигнала (с обратными связями)
	- b. в которой входной сигнал преобразуется в выходной, проходя последовательно через несколько слоев
	- с. прямого распространения сигнала (без обратных связей)
- 14. В многослойном персептроне ...
	- а. должен быть хотя бы один скрытый слой
	- b. присутствие нескольких скрытых слоев оправлано лишь в случае использования нелинейных функций активации
- с. может быть какое угодно количество скрытых слоев, они также могут вообще отсутствовать
- Заполните пропуски в формулировке: "... выходная связь нейрона, с которой 15. сигнал (возбуждения или торможения) поступает на... следующих нейронов"
	- а. синапс, аксоны
	- **b.** аксон, точку ветвления
	- с. аксон, синапсы
- 16. Однонаправленные входные связи, соединенные с выходами других нейронов - это  $\ddotsc$ 
	- а. синапсы
	- **b.** слои сети
	- с. аксоны

18.

- 17. Слой нейронной сети - это ...
	- а. выходная связь данного нейрона, с которой сигнал (возбуждения или торможения) поступает на синапсы следующих нейронов
	- b. один или несколько нейронов, на входы которых подается один и тот же общий сигнал
	- с. однонаправленные входные связи, соединенные с выходами других нейронов
	- Ошибкой обучения нейронной сети называется ...
	- а. переобучение нейронной сети
	- b. разность между желаемым и полученным на выходе сигналами
	- с. целевая функция, требующая минимизации в процессе управляемого обучения нейронной сети
- Пелевая функция, требующая минимизации в процессе управляемого обучения 19. нейронной сети - это ...
	- а. функция ошибок
	- **b.** функция переобучения
	- с. ошибка обучения

## Практико-ориентированное задание (компьютерный практикум) «Прогнозирование ухода к другому оператору клиентов телекоммуникационной сети»

Предлагается решить задачу из области прогнозирования ухода к другому оператору клиентов телекоммуникационной сети.

В двух файлах telcojan.txt (обучающая выборка) и telcofeb.txt (тестовая выборка) имеются статистические данные клиентах телекоммуникационной компании по состоянию на январь и февраль некоторого года.

Структура файлов одинакова и содержит уже отобранные аналитиками наиболее значимые характеристики, влияющие на уход клиента (отказ от пользования услугами): демографическая информация и используемый тариф.

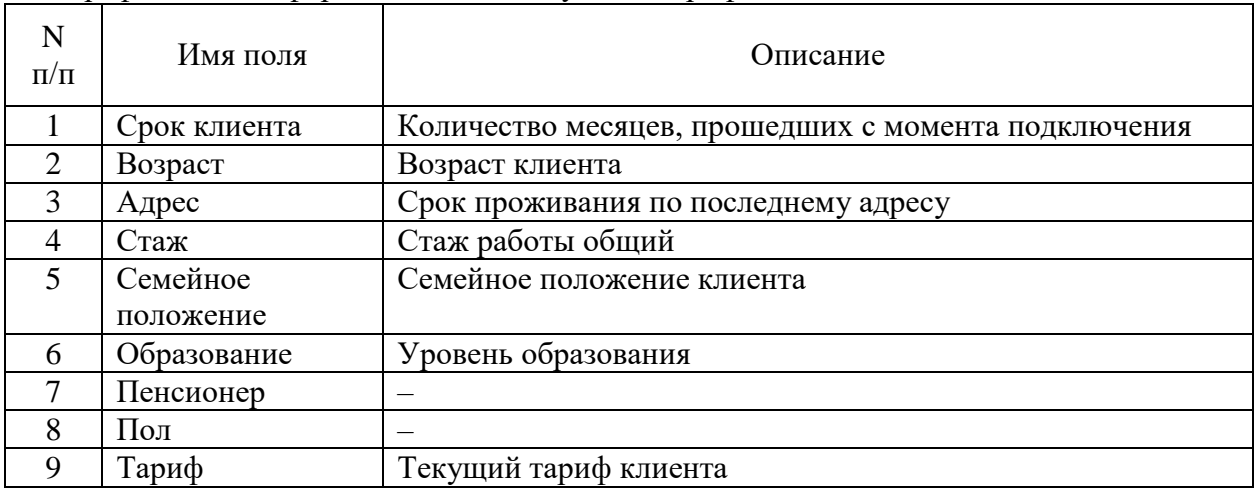

10  $Y_{XOII}$ 

1. Постройте модель «Дерево решений».

2. Используя визуализатор «Таблица сопряженности», определите Чувствительность и Специфичность полученной модели.

3. Оцените качество модели. Сравните ее с моделью, полученной на предыдущем этапе.

4. С помощью визуализатора «Значимость атрибутов» охарактеризуйте, степень нелинейной зависимости между каждым фактором, включенным в модель, и независимой переменной.

5. Постройте модель «Нейронная сеть». Используйте алгоритм BACKPROP.

7. Используя визуализатор Таблица сопряженности, определите Чувствительность и Специфичность полученной модели.

8. Оцените качество модели. Сравните ее с моделью, полученной на предыдущем этапе.

9. Переобучите нейронную сеть

- алгоритмом RPOP;

- изменив количество скрытых слоев и количество нейронов в каждом слое;

- уменьшив количество входных переменных (в этом случае следует определить новое значение требуемого количества нейронов).

Удалось ли значительно улучшить общую ошибку классификации?

10. Сравните качество моделей между собой и с моделью, построенной на шаге Дерево решений.

11. Сформулируйте рекомендации по использованию результатов моделирования в работе компании

## Типовой вариант практической контрольной работы:

Предлагается решить задачу из области коллекторского скоринга на тему «Оптимизация выбора стратегии взыскания просроченной задолженности».

В файле debtors.txt имеются статистические данные о заемщиках банка, которые стали должниками, то есть имеют просроченную задолженность. Структура полей файла приведена в следующей таблице.

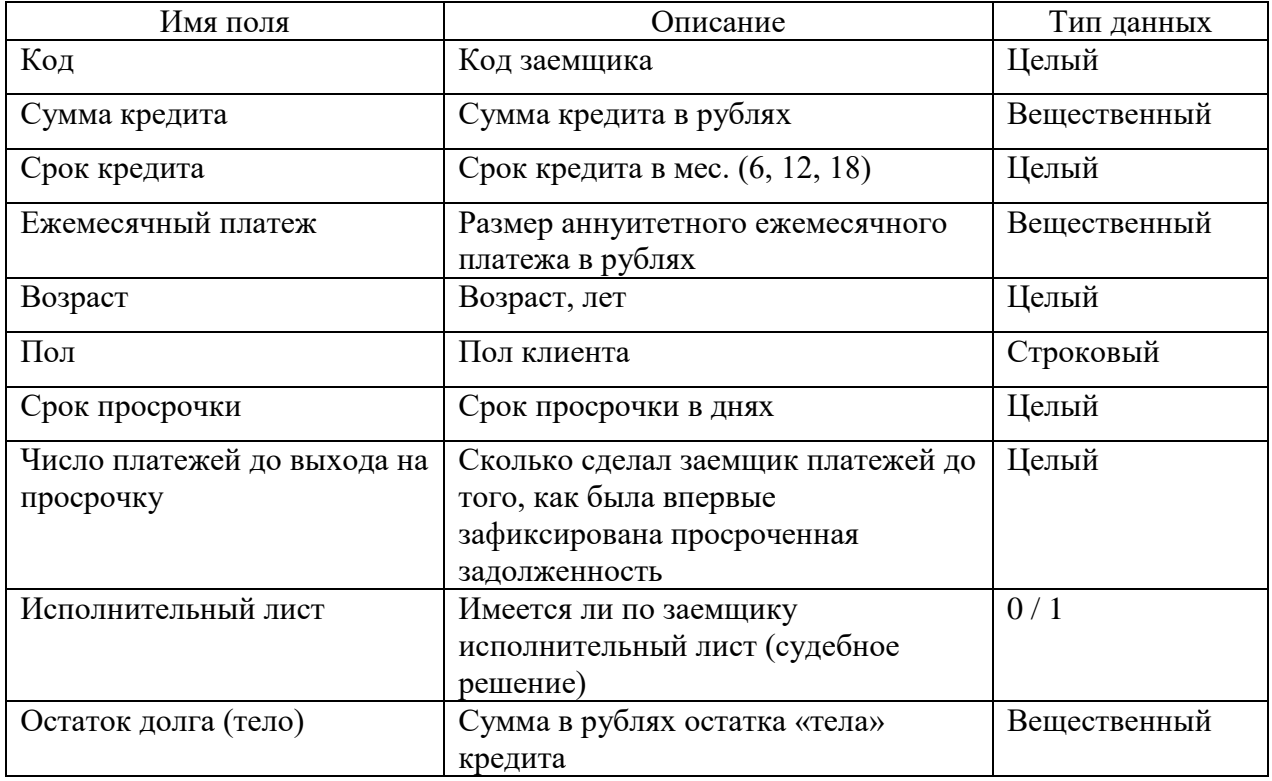

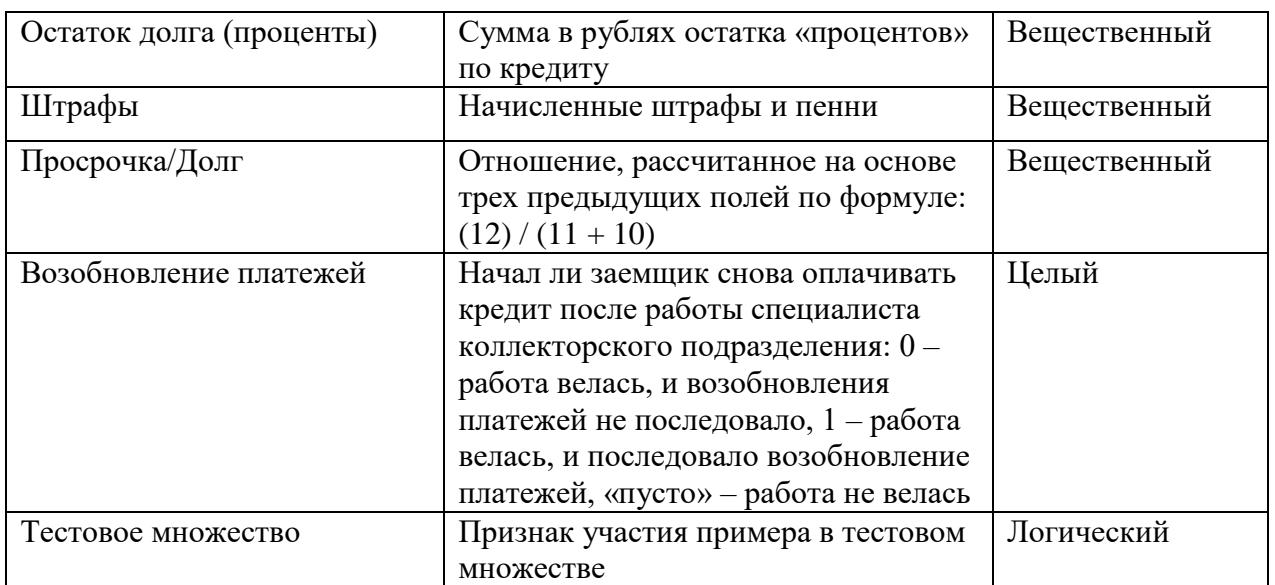

Известна следующая дополнительная информация:

Ориентировочная стоимость плана мероприятий по взысканию просроченной задолженности с 1 заемщика оценивается в 1 000 рублей (зарплата персоналу, оплата звонков, выездов и т.д.)

Средняя ожидаемая сумма погашения от 1 должника 12 000 рублей. Задание:

1. Построить модели, позволяющие классифицировать должников на 2 класса в зависимости от исхода мероприятий, проводимого специалистом коллекторского подразделения банка (логистическая регрессия, дерево решений, многослойный персептрон). Разделение на обучающее и тестовое множество уже проведено – используйте поле Тестовое множество. За положительный исход примите Возобновление платежей = 1.

2. Построить LIFT-кривые для моделей (там, где это возможно) и сравнить модели.

3. Используя дополнительную информацию, выбрать лучшую модель с двух позиций:

– Максимизация ожидаемых поступлений от должников;

– Минимизация рабочего времени, которое будет потрачено на мероприятия по взысканию.

4. Ответьте на вопрос: какой из алгоритмов оказался наименее чувствителен к несбалансированности классов? Комментарии впишите к любому узлу-обработчику.

5. Объедините лучшие модели в Ансамбль моделей.

6. «Прогоните» через ансамбль моделей тех должников, к которым еще не применялись мероприятия по взысканию и получите список клиентов, с которыми нужно работать, ранжированный по убыванию вероятности положительного исхода.

7. Все важные визуализаторы вывести на панель отчетов. Свои комментарии впишите к любому узлу-обработчику.

## **Типовые оценочные материалы по теме 6 «Кластеризация»: Опрос**

- 1. Дайте формальную постановку задачи кластеризации.
- 2. Каковы цели кластеризации?
- 3. Что такое метрика расстояния?
- 4. Каковы основные шаги алгоритма k-means?
- 5. Как в алгоритме k-means определяется принадлежность точки к тому или иному кластеру?
- 6. Что такое центроид (центр тяжести кластера) и какова его роль в алгоритме k-means?

Что является условием остановки алгоритма k-means?

7. Каковы преимущества и недостатки алгоритма k-means?

8. Какова структура сети Кохонена? Какова роль входных и выходных нейронов карты?

- 9. В чем заключаются процедуры конкуренции, объединения и подстройки весов?
- 10. По какому правилу производится подстройка весов нейронов карты?
- 11. Что такое радиус обучения и какую роль он играет в процессе построения карты?

12. Чем определяется требуемое число выходных нейронов сети Кохонена?

## **Практико-ориентированное задание (компьютерный практикум) «Сегментация клиентов компании»**

Легенда: руководство отдела маркетинга сети книжных магазинов по продаже книг различной направленности (от деловой литературы до художественной и развлекательной) поставило задачу сегментации своих постоянных покупателей, выявления их предпочтений. Предполагается, что это будет использоваться в будущем для оптимизации ассортимента книжных магазинов, проведения рекламных акций и для других целей.

В качестве исходных данных для сегментации выступают данные о постоянных покупателях книжной сети, у которых имеются дисконтные карты. Благодаря ним, о них известна следующая информация: пол, возраст и осуществленные покупки.

Задание. Вы выступаете в роли бизнес-аналитика. В вашем распоряжении имеются данные клиентах и их покупках за последний год (файл bookstore.txt).

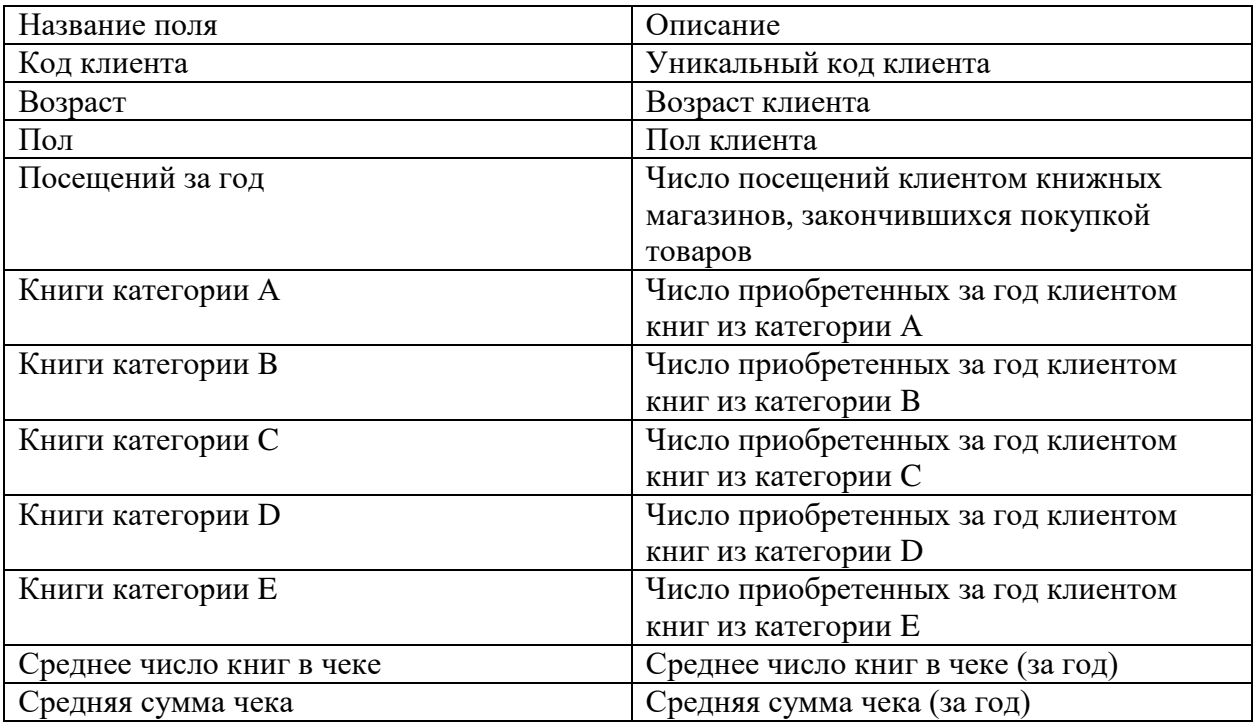

Для удобства проведения анализа все книги разделены на пять основных категорий.

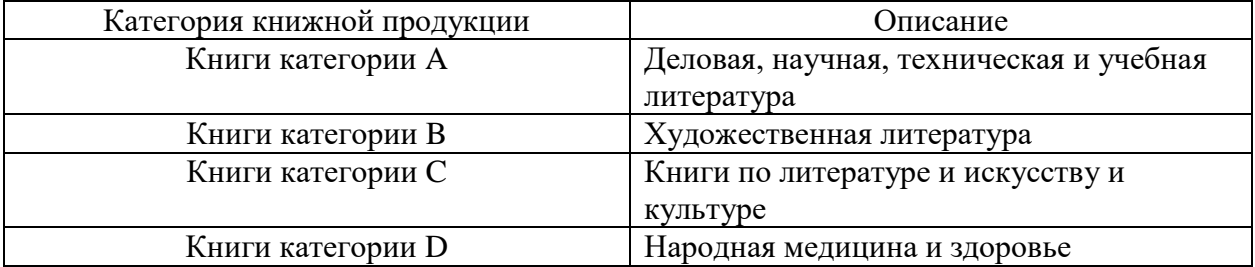

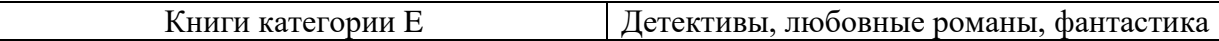

Перед вами стоит задача сегментации клиентской базы при помощи самоорганизующихся карт Кохонена.

1. Разбейте всех клиентов на сегменты. Перед построением аналитической модели рекомендуется ответить на следующие вопросы:

- Какие признаки включить в алгоритм кластеризации?
- Какие их признаков более значимые, какие нет?
- Какой размер карты Кохонена выбрать?

2. Проанализировав карты, определите, какое количество кластеров дает самую наглядную картину?

- 3. Оцените емкость каждого сегмента (мощность кластера).
- 4. Охарактеризуйте каждый сегмент и дайте ему краткое название.

5. Постарайтесь описать социальный портрет покупателей каждого сегмента. Дайте название каждому сегменту. При интерпретации кластеров вы можете привлекать любую статистическую и (или) графическую информацию по кластеру: количество объектов, среднее, минимум, максимум и т.д.

## Типовые оценочные материалы по теме 7 «Анализ и прогнозирование временных рядов»:

## Опрос

- $1<sup>1</sup>$ Детерминированная и случайная составляющие временного ряда.
- $2<sub>1</sub>$ Модели временных рядов.
- $3.$ Компоненты временного ряда.
- $\overline{4}$ . Исследование временных рядов и автокорреляция.
- В чем заключается принцип построения ретропрогноза?  $5<sup>1</sup>$
- Оценка адекватности выбранного метода прогнозирования. 6.
- 7. Методы сглаживания.
- 8. Прогнозирование методом скользящего среднего.
- Декомпозиция временного ряда. 9.
- 10. Регрессионный анализ временных рядов.

## Практико-ориентированное задание (компьютерный практикум) «Прогнозирование объема продаж»

Легенда: оптовая компания занимается сбытом строительных материалов, ассортимент насчитывает несколько тысяч торговых позиций, объединенных в группы (сухие смеси, плитка, напольные покрытия, грунтовка и т.п.)

Перед вами поставлена задача: автоматизировать ежемесячный расчет потоварного прогноза на следующие три периода.

- 1. Подключить хранилище данных materials.gdb
- $\overline{2}$ . Для импорта выбрать только процесс Продажи

 $\overline{3}$ . Выбрать для импорта все измерения, атрибуты и факты процесса Продажи, для фактов агрегирующей функцией является Сумма.

Определить срез для выбранных измерений. Типовой сценарий будет построен на  $\overline{4}$ . примере товарной группы «Грунтовка». Установить фильтр «Кроме последнего периода», т.к. данные текущего, еще не завершившегося месяца, в построении модели участия не принимают.

5. Для последующей группировки по месяцам выполнить Преобразование даты к виду «Лата (Гол+Месяц)».

Выполнить Группировку по измерению «Дата (Год+Месяц)» и факту «Сумма» и/или 6. «Количество».

 $7.$ Построить график продаж. Оценить, содержит ли Кривая продаж шумы и выбросы, которые необходимо удалить для получения более качественного прогноза. Для сглаживания данных воспользоваться «Парциальной обработкой».

Парциальная обработка может включать в себя удаление аномалий и сглаживание (фильтрацию) данных (если требуется). При настройке парциальной обработки указать для поля Количество:

- Редактирование аномальных значений с о Степенью подавления (Малая),

- Сглаживание данных с Полосой пропускания - 80.

Отобразить результат преобразования данных на диаграмме. Оценить качество сглаживания.

С помощью обработчика «Автокорреляция» определить сезонность продаж данной  $8<sub>1</sub>$ группы товара. Какие значения АКФ говорят о наличии Тренда и наличии Сезонности?

9. Для построения модели прогноза воспользоваться инструментом «Скользящее окно». Скользящее окно — преобразование временного ряда к таблице смежных значений.

10. Построить несколько моделей временных рядов.

В качестве молелей использовать:

- «Наивную» модель скользящего среднего за предыдущие три месяца.
- Линейную регрессию с периодами (1,2,3) и (1,2,12).
- Нейронную сеть периодами (1,2,12) Рекомендуется перебрать 2-3 модели нейронной сети, изменяя число нейронов в скрытом слое.

В качестве визуализаторов выбрать Диаграмму рассеивания и Диаграмму, на которой отобразить Количество и Количество OUT (ретропрогноз).

По диаграммам оценить качество моделирования. 11.

Вычислить среднюю процентную ошибку для каждой модели. Оценить качество  $12.$ моделирования.

К узлу лучшей модели применить обработчик «Прогнозирование». Обработчик 13. Прогнозирование — позволяет получать предсказание значений временного ряда на число отсчетов, соответствующее заданному горизонту прогнозирования.

К узлу Прогнозирование применить Фильтр: Шаг прогноза = Не пустой. 14.

15. После получения прогнозных цифр по группе товаров произвести разгруппировку прогнозных значений для получения прогноза для каждой товарной позиции (обработчик «Разгруппировка»).

## Критерии оценивания текущего контроля

Текущий контроль знаний студентов обеспечивает оперативное управление учебной 1. деятельностью студента и проводится с целью:

- проверки качества теоретических знаний по дисциплине;
- проверки наличия умений применять полученные теоретические знания при  $\equiv$ решении практических задач;

проверки наличия умений самостоятельной работы с учебной литературой.

Текущий контроль знаний студентов предусматривает систематическую проверку 2. качества полученных студентами знаний, умений и навыков по изучаемой дисциплине.

Оценивание знаний, умений и навыков по учебной дисциплине «Анализ и 3. визуализация данных» осуществляется посредством использования следующих видов оценочных средств:

- устное собеседование (в рамках проведения опросов);
- тестирование:

- выполнение практико-ориентированных практических заланий  $\mathbf{c}$ использованием компьютерных программ анализа и визуализации данных;

- контрольная работа.

Устное собеседование.

Устные собеседования проводятся во время практических занятий. Тематика обсуждаемых вопросов собеседования не должна выходить за рамки объявленной для данного занятия темы.

При оценке устного собеседования анализу подлежит точность формулировок, связность изложения материала, обоснованность суждений, опора на нормативные документы. *Тестирование.*

Тестирование — учебная технология, позволяющая измерять знания, умения и навыки студентов, состоящая из тестовых заданий и формализованных процедур проведения, обработки и анализа результатов; тесты предоставляются обучающимся в качестве раздаточного материала на бумажном или электронном носителе. При проведении тестирования обучающемуся запрещается пользоваться дополнительной литературой. На выполнение теста обучающемуся дается 30 минут.

*Онлайн тестирование.*

Онлайн тестирование проводится в среде СДО РАНХиГС.

*Практические задания.*

Практические задания осуществляются в форме выполнения практико-ориентированных заданий на компьютере с использованием компьютерных программ анализа и визуализации данных. После выполнения практического задания преподаватель проводит опрос по теме занятия.

*Контрольная работа.*

В течение семестра студент выполняет две практических контрольных работы с использованием компьютерных программ анализа и визуализации данных. Данный вид работы проверяет усвоение полученных в ходе обучения умений и навыков. Время выполнения контрольной работы составляет 2 часа. Успешное выполнение контрольной работы является обязательным для допуска к промежуточной аттестации.

#### **Шкалы оценивания результатов текущего контроля**

Шкала оценивания результатов устных собеседований на практических занятиях.

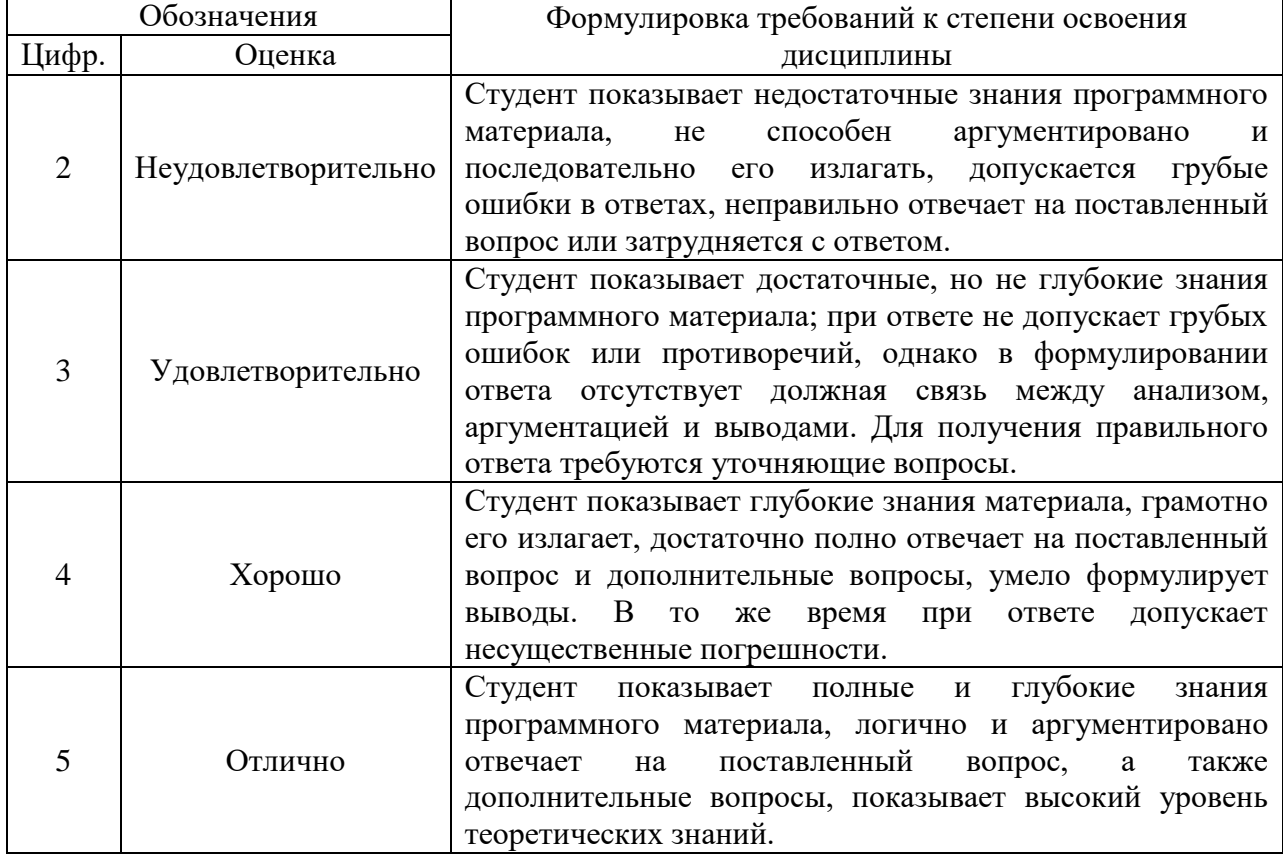

Шкала оценивания тестирования.

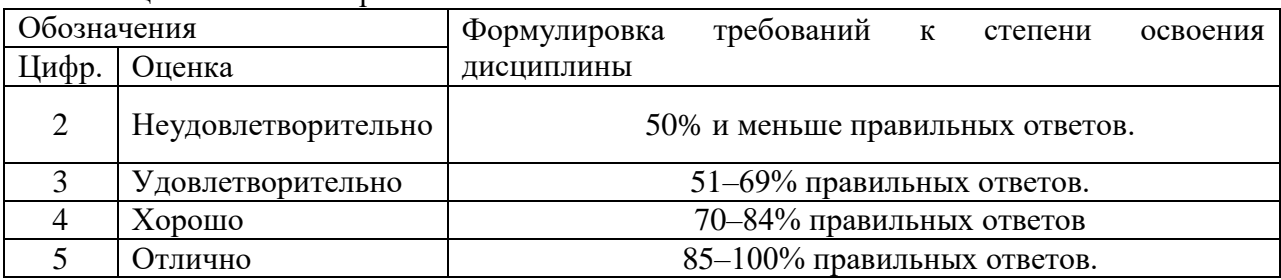

Шкала оценивания результатов практических заданий на практических занятиях.

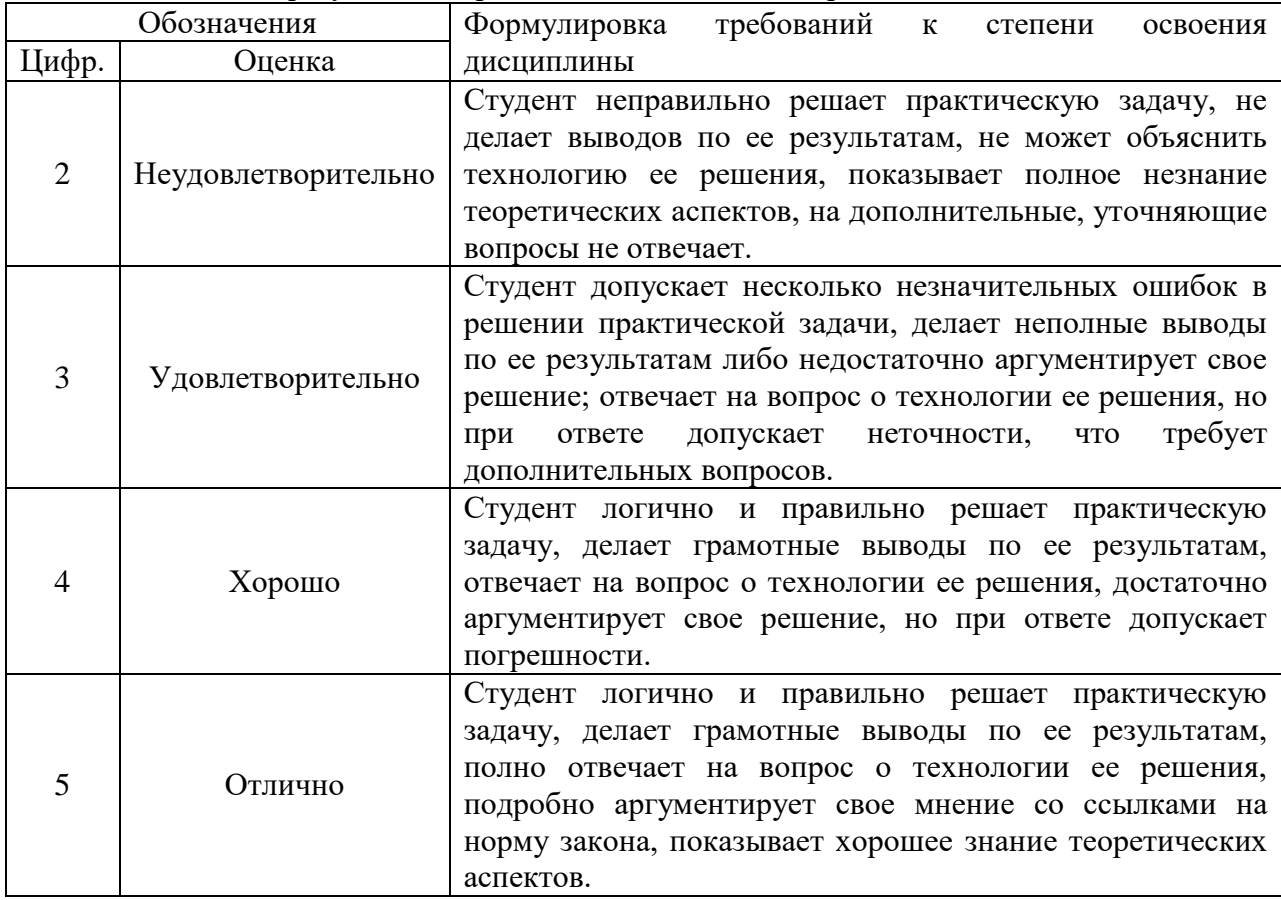

Шкала оценивания выполнения контрольной работы.

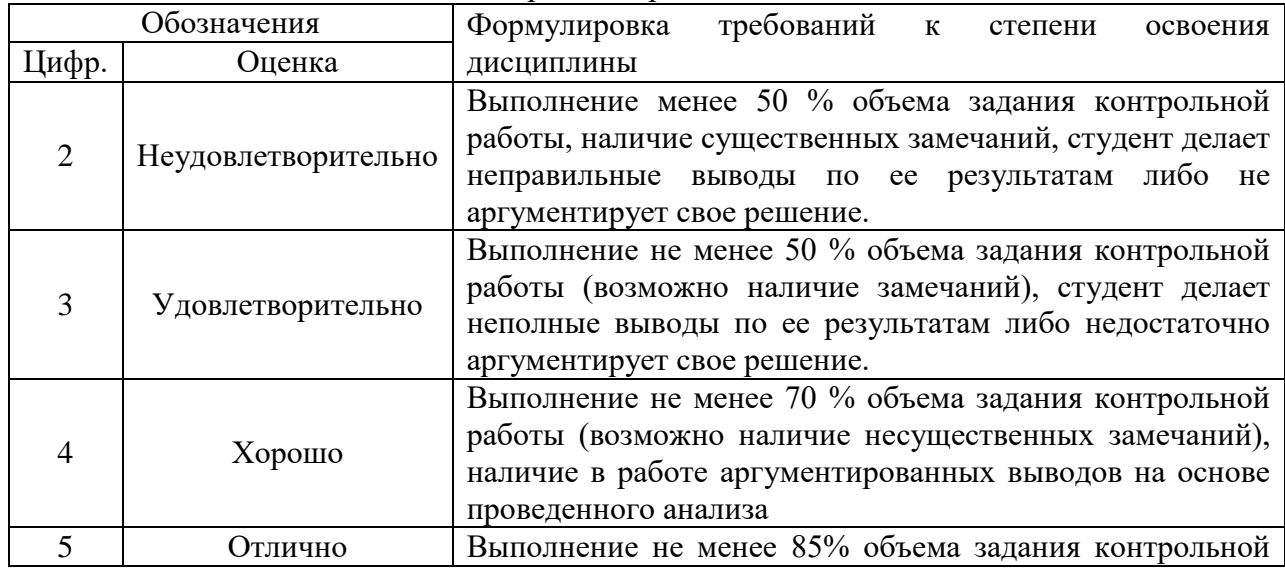

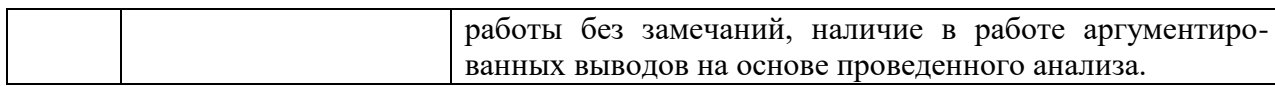

## 4.2. Промежуточная аттестация

4.2.1. Перечень компетенций с указанием этапов их формирования в процессе освоения образовательной программы.

Показатели и критерии оценивания компетенций с учетом этапа их формирования Таблина 5

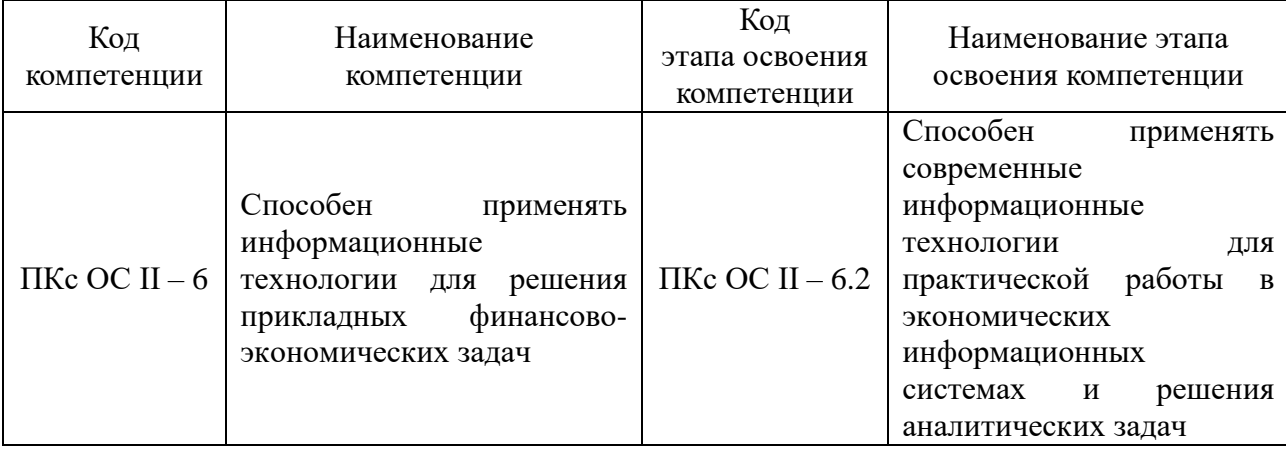

Таблина 6

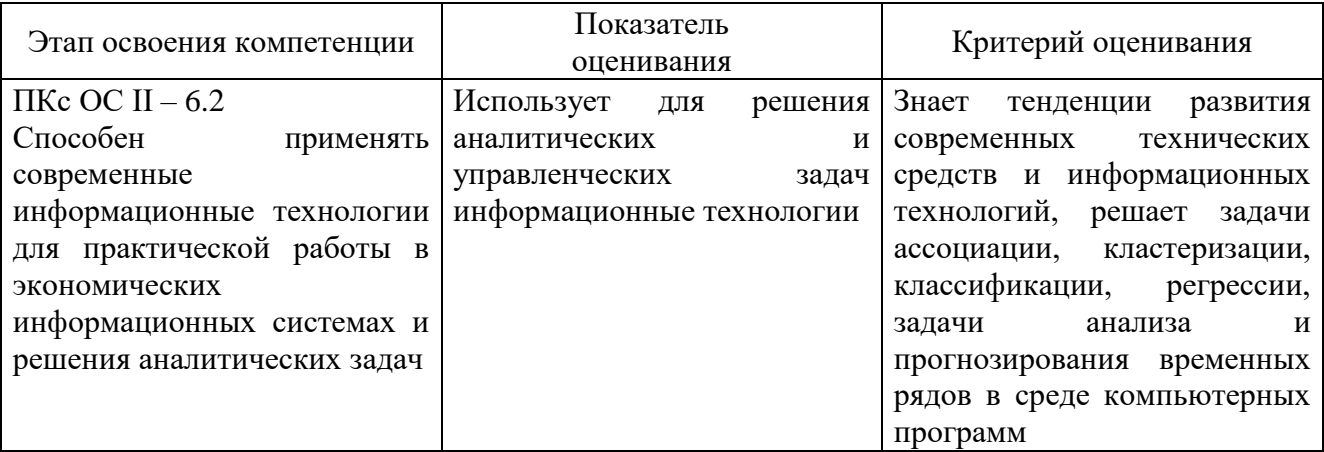

## 4.2.2. Форма и средства (методы) проведения промежуточной аттестации

Форма промежуточной аттестации в соответствии с учебным планом — зачет с оценкой.

## 4.2.3. Типовые оценочные средства

Зачет с оценкой по дисциплине «Анализ и визуализация данных» служит для оценки работы студента в течение всего времени обучения по данной дисциплине.

Зачет с оценкой проводится в конце семестра и призван выявить уровень, прочность и систематичность полученных студентом теоретических и практических знаний, приобретения навыков самостоятельной работы, развития творческого мышления, умение синтезировать полученные знания и применять их в решении практических задач.

Зачет осуществляется в форме устного ответа и решения практической задачи на компьютере. Задание билета включает в себя один теоретический вопрос и одно практическое задание для решения в компьютерных программах визуализации и анализа ланных.

Пример типового билета к зачету с оценкой по дисциплине «Анализ и визуализация ланных»:

- 1. Основные этапы построения моделей. KDD методика извлечения знаний.
- 2. Задача.

Импортировать файл Loans.txt.

С помощью обработки «Нейронная сеть» построить модель, которая могла бы предсказывать наличие в будущем у заемщика просрочек по обслуживанию долга.

- 1. Оценить качество модели.
- 2. К какому классу будут отнесен заемщик Мужчина, 45-х лет, состоит в браке, 2 иждивенца, доход – 50000 руб., опыт работы – 20 лет, срок проживания на одном месте – 10 лет, недвижимость – 0, месячный платеж 8000 руб.

Примеры задач для решения в компьютерных программах анализа и визуализации данных для промежуточной аттестации (практическая часть): *Вариант 1.*

На основе данных хранилища данных «Банк» получить следующие отчеты и вынести их на Панель Отчетов.

- 1. Количество одобренных/отклоненных заявок по каждому филиалу и отделению на основе всех имеющихся данных.
- 2. 10 «наиболее злостных» неплательщиков по состоянию на 10.11.2021
- 3. Среднюю интенсивность поступления заявок по дням недели каждого из отделений банка на основании всех имеющихся данных. Отчет дополните соответствующим графиком.

## *Вариант 2.*

Импортировать текстовый файл Loans\_demo.txt.

С помощью обработки «Логистическая регрессия» построить модель, которая могла бы предсказывать наличие в будущем у заемщика просрочек по обслуживанию долга.

- 1. Оценить качество модели.
- 2. Чему равен оптимальный порог отсечения?
- 3. Как изменяется кредитный рейтинг заемщика с каждым дополнительным иждивенцем?
- 4. К какому классу будут отнесен заемщик Мужчина, 43-х лет, состоит в браке, 3 иждивенца, 20500 доход, опыт работы 20, срок проживания 10, недвижимость 0, месячный платеж 6725.

## *Вариант 3.*

Импортировать текстовый файл responses.txt.

С помощью обработок «Дерево решений» и «Нейронная» сеть построить модели, позволяющие предсказать отклик клиента на рассылку.

- 1. Сравнить качество моделей.
- 2. Какую модель для отбора респондентов из рассмотренных вы выберете, если известно, что бюджет рассылки составляет 95 000 руб.?
- 3. Скольким клиентам пришлось бы отправить письма, если бы мы проводили рассылку случайно? Какую экономию дает наша модель?

# *Вариант 4.*

Импортировать текстовый файл mobile.txt.

- 1. Провести сегментацию абонентов оператора мобильной связи.
- 2. Построить профили абонентов путем выявления их схожего поведения в плане частоты, длительности и времени звонков, а также ежемесячных расходов;
- 3. Провести оценку наиболее и наименее доходных сегментов.

## Вариант 5.

Исходные данные представлены в файле Чеки.txt.

Проанализировать данные и решить следующие задачи:

- 1. Предсказать то, какие товары покупатели могут выбрать в зависимости от того, что уже есть в их корзинах;
- 2. Выявить наиболее популярные товарные наборы, состоящие из более чем 1 предмета:
- 3. Предложить рекламные акции типа «каждому купившему А и В товар С в подарок».

## Вариант 6.

На основе ланных хранилища ланных Materials

- 1. Построить модель, позволяющую, автоматизировать ежемесячный расчет потоварного прогноза на следующие три периода. Типовой сценарий построить на примере товарной группы «Грунтовка».
- 2. Оценить качество предложенной модели.

## Список вопросов для подготовки к зачету с оценкой

 $1<sup>1</sup>$ Аналитический и информационный подход к моделированию

- $\overline{2}$ . Основные этапы построения моделей
- $\overline{3}$ . Формы представления, типы и виды данных
- $\overline{4}$ . Классификация задач Data Mining
- $5<sub>1</sub>$ Виды источников данных
- 6. Хранилиша ланных
- 7. Многомерная модель данных
- 8. Оценка качества данных
- 9. Предобработка данных
- $10.$ Фильтрация данных
- $11.$ Обработка дубликатов и противоречий
- 12. Выявление аномальных значений
- $13<sup>7</sup>$ Восстановление пропущенных значений
- $14.$ Сокращение размерности
- $15.$ Трансформация данных
- 16. Группировка данных
- $17.$ Слияние ланных
- 18. Квантование
- 19. Нормализация и кодирование
- 20. Цели и задачи визуализации данных в аналитических технологиях
- 21. Виды визуализаторов данных
- 22. OLAP-анализ
- 23. Залача поиска ассоциаций
- 24. Значимость и полезность ассоциативных правил
- 25. Алгоритм apriori
- 26. Задача кластеризации
- 27. Алгоритмы решения задачи кластеризации
- 28. Алгоритм k-means
- 29. Сети и карты Кохонена
- $30.$ Задача классификации
- 31. Статистические методы решения задачи классификации
- 32. Деревья решений
- 33. Нейронные сети
- 34. Эффект переобучения
- 35. Оценка качества классификационных моделей
- 36. Модели временных рядов
- 37. Методы сглаживания временных рядов
- 38. Выбор метода прогнозирования
- 39. Оценка адекватности выбранного метода прогнозирования
- 40. Ансамбли моделей

## **4.3. Методические материалы**

#### **Процедура проведения зачета с оценкой**

Зачет с оценкой осуществляется в форме устного ответа и решения практической задачи на компьютере. Задание билета включает в себя один теоретический вопрос и одно практическое задание для решения в компьютерных программах визуализации и анализа данных. При проведении зачета с оценкой экзаменационный билет выбирает сам экзаменуемый в случайном порядке.

Оценка результатов устного аттестационного испытания объявляется обучающимся в день его проведения. При проведении зачета с оценкой в аудитории могут одновременно находиться не более шести экзаменующихся. По окончании ответа на вопросы билета экзаменатор может задать экзаменуемому дополнительные и уточняющие вопросы в пределах учебного материала, вынесенного на зачет с оценкой.

При оценке знаний студента преподаватель должен руководствоваться приведенной в рабочей программе шкалой оценивания результатов, а также следующими критериями:

- правильность ответа на вопросы билета;
- полнота ответа, знание терминологии;
- логика и аргументированность ответа;
- способность делать выводы.

Критерии и шкала оценивания результатов промежуточной аттестации (зачет с оценкой)

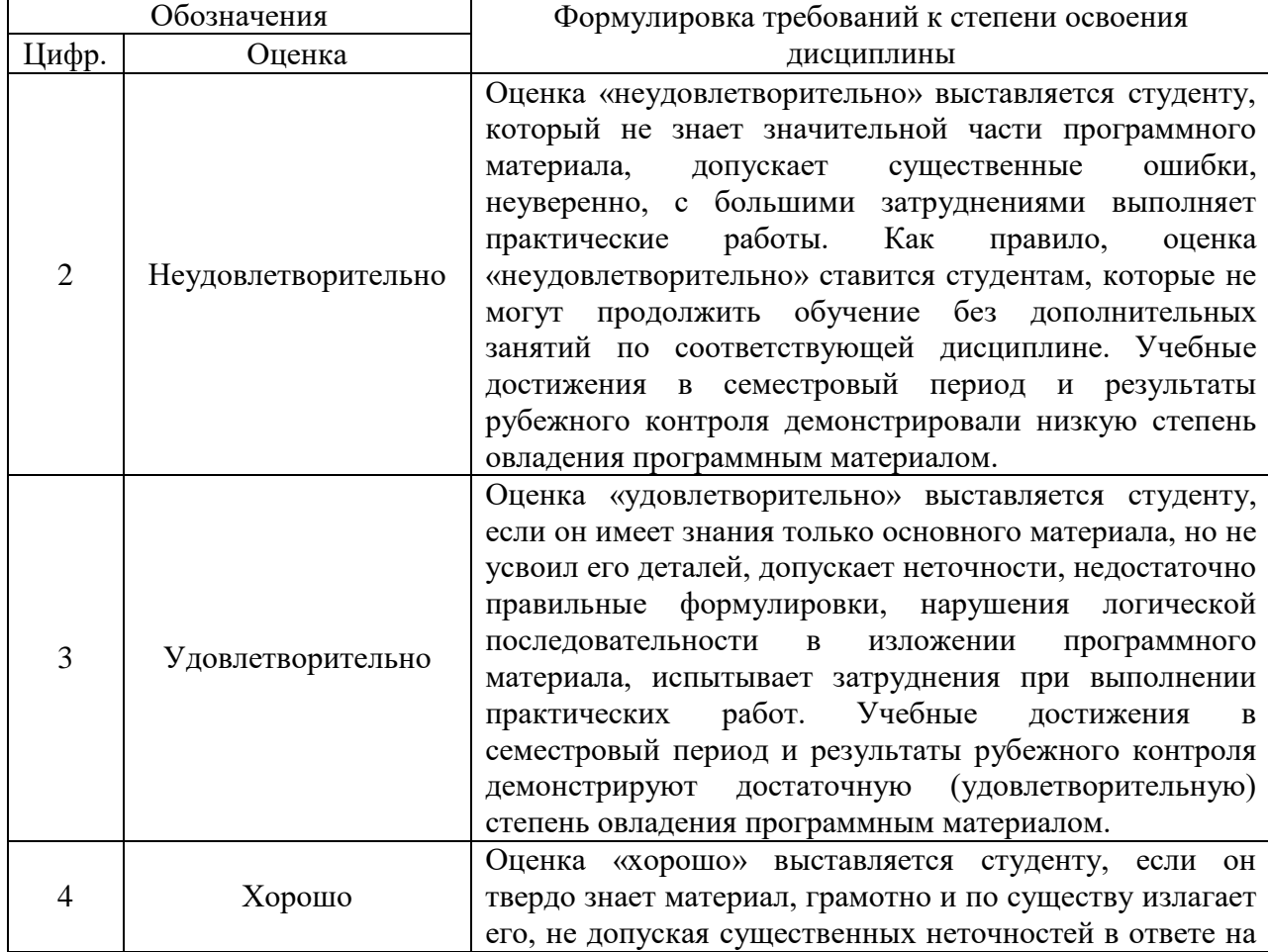

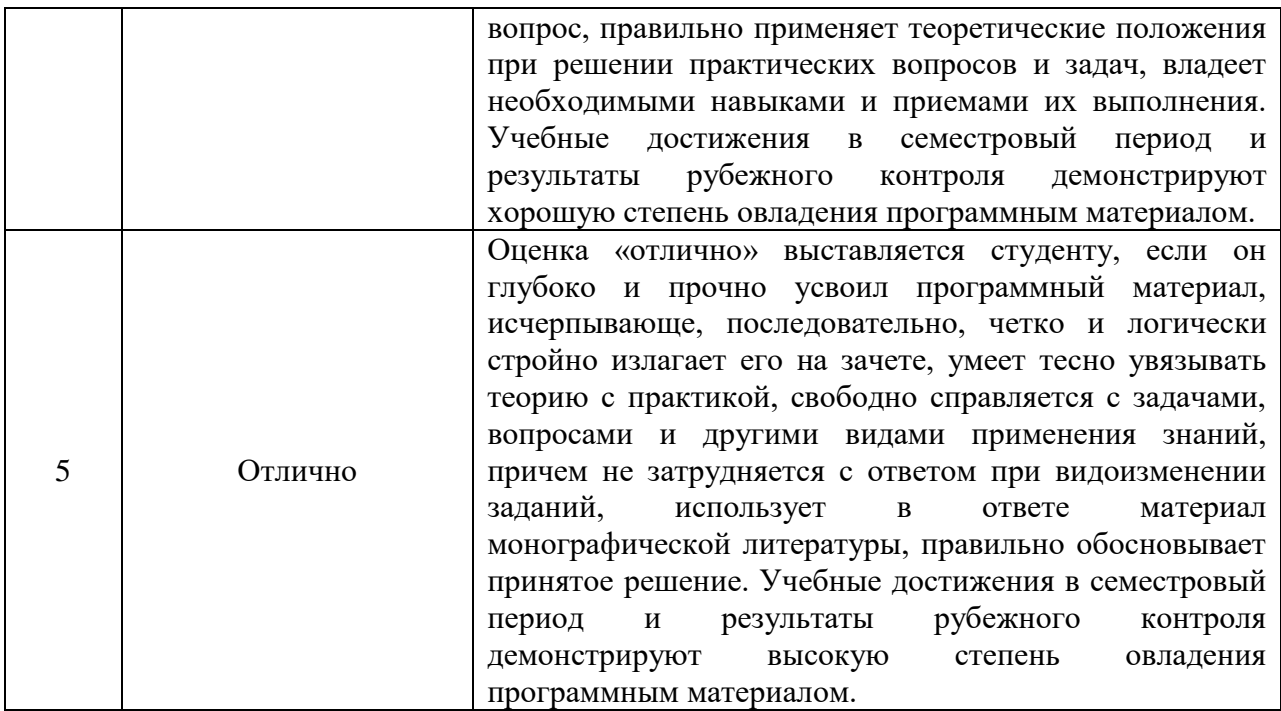

#### <span id="page-26-0"></span>**5. Методические указания для обучающихся по освоению дисциплины**

Освоение дисциплины «Анализ и визуализация данных» предполагает, как аудиторную, так и самостоятельную работу студентов.

Аудиторная работа проводится в форме практических занятий. Подготовка к занятиям должна носить систематический характер. Это позволит обучающемуся в полном объеме выполнить все требования преподавателя.

Самостоятельная работа является обязательным компонентом процесса подготовки магистров, она формирует самостоятельность, познавательную активность, вырабатывает практические навыки работы с научной литературой.

Общий объем аудиторной и самостоятельной работы определяется учебнотематическим планом. Изучение дисциплины завершается зачетом с оценкой.

Успешное изучение дисциплины требует посещения и активной работы на практических занятиях, выполнения учебных заданий преподавателя, ознакомления с основной и дополнительной литературой.

#### **5.2. Методические указания для обучающихся по подготовке к практическим занятиям.**

Практические занятия служат для закрепления изученного материала, развития умений и навыков работы в компьютерном классе в среде аналитического программного обеспечения, а также для контроля преподавателем степени подготовленности студентов по изучаемой дисциплине.

При подготовке к практическому занятию, обучающемуся необходимо:

– до очередного практического занятия по рекомендованным литературным источникам проработать теоретический материал, соответствующий теме занятия;

–в начале занятия задать преподавателю вопросы по материалу, вызвавшему затруднения в его понимании и освоении при решении задач, заданных для самостоятельного решения;

– в ходе занятия давать конкретные, четкие ответы по существу вопросов;

– на практическом занятии доводить каждую задачу до окончательного решения, демонстрировать понимание проведенных расчетов (анализов, ситуаций), в случае затруднений обращаться к преподавателю.

Студентам, пропустившим практическое занятие, либо не подготовившимся к

нему, рекомендуется не позже чем в 2-недельный срок явиться на консультацию к преподавателю и отчитаться по теме занятия.

#### **5.3. Методические указания по организации самостоятельной работы обучающихся**

Основной целью самостоятельной работы студентов является улучшение профессиональной подготовки обучающихся, направленное на формирование действенной системы фундаментальных и профессиональных знаний, умений и навыков, которые они могли бы свободно и самостоятельно применять в практической деятельности.

Самостоятельная работа студентов по дисциплине «Анализ и визуализация данных» способствует более глубокому усвоению изучаемого курса и проводится в следующих видах:

 подготовка к занятиям в соответствии с заданиями на самостоятельную работу с использованием материалов практических занятий и приведенных ниже источников литературы;

выполнение домашних заданий;

подготовка к промежуточной аттестации.

Приступая к изучению той или иной темы, выделяемой по предметносистематизированному принципу, необходимо по отдельности и последовательно рассмотреть каждую из частей, из которых состоит тема. При изучении курса, обучающиеся должны уметь пользоваться научной литературой для самостоятельной подготовки к занятиям.

#### **5.4. Методические указания по подготовке обучающихся к зачету с оценкой**

Подготовка к зачету с оценкой осуществляется студентом самостоятельно с использованием перечня вопросов к зачету с оценкой, конспекта лекций по дисциплине и рекомендованных литературных источников.

В период подготовки к зачету с оценкой студенты вновь обращаются к пройденному учебному материалу. При этом они не только укрепляют полученные знания, но и получают новые.

Подготовка студента к зачету с оценкой включает в себя два этапа:

- самостоятельная работа в течение семестра;
- непосредственная подготовка в дни, предшествующие зачету с оценкой по темам курса.

Основным источником подготовки к зачету с оценкой является конспект лекций, где учебный материал дается в систематизированном виде, ключевые его положения детализируются, подкрепляются современными фактами и информацией, которые в силу новизны не вошли в опубликованные печатные источники.

В ходе подготовки к зачету с оценкой студентам необходимо обращать внимание не только на уровень запоминания, но и на степень понимания излагаемых проблем.

#### <span id="page-27-0"></span>**6. Учебная литература и ресурсы информационно-телекоммуникационной сети "Интернет", включая перечень учебно-методического обеспечения для самостоятельной работы обучающихся по дисциплине**

#### <span id="page-27-1"></span>**6.1. Основная литература**

1. Анализ данных: учебник для вузов / В. С. Мхитарян [и др.] ; под редакцией В. С. Мхитаряна. — Москва: Издательство Юрайт, 2020. — 490 с. — (Высшее образование). — ISBN 978-5-534-00616-2. — Текст : электронный // ЭБС Юрайт [сайт]. — URL: <https://urait.ru/bcode/450166>

2. Билл, Фрэнкс Революция в аналитике: как в эпоху Big Data улучшить ваш бизнес с помощью операционной аналитики / Фрэнкс Билл; перевод И. Евстигнеева; под редакцией В. Мылов. — Москва: Альпина Паблишер, 2017. — 320 c. — ISBN 978-5-9614-5302-7. —

Текст: электронный // Электронно-библиотечная система IPR BOOKS : [сайт]. — URL: <http://www.iprbookshop.ru/58563.html>

## <span id="page-28-0"></span>**6.2. Дополнительная литература**

1. Чубукова, И. А. Data Mining: учебное пособие / И. А. Чубукова. — 3-е изд. — Москва, Саратов: Интернет-Университет Информационных Технологий (ИНТУИТ), Ай Пи Ар Медиа, 2020. — 469 c. — ISBN 978-5-4497-0289-0. — Текст: электронный // Электронно-библиотечная система IPR BOOKS: [сайт]. — URL: <http://www.iprbookshop.ru/89404.html>

2. Миркин, Б. Г. Введение в анализ данных: учебник и практикум / Б. Г. Миркин. — Москв : Издательство Юрайт, 2020. — 174 с. — (Высшее образование). — ISBN 978-5- 9916-5009-0. — Текст: электронный // ЭБС Юрайт [сайт]. — URL: <https://urait.ru/bcode/450262>

3. Подкорытова, О. А. Анализ временных рядов: учебное пособие для вузов / О. А. Подкорытова, М. В. Соколов. — 2-е изд., перераб. и доп. — Москва: Издательство Юрайт, 2020. — 267 с. — (Высшее образование). — ISBN 978-5-534-02556-9. — Текст: электронный // ЭБС Юрайт [сайт]. — URL: <https://urait.ru/bcode/450587>

## <span id="page-28-1"></span>**6.3.Учебно-методическое обеспечение самостоятельной работы**

Не предусмотрено.

## <span id="page-28-2"></span>**6.4. Нормативные правовые документы**

1. Федеральный закон Российской Федерации от 27 июля 2006 г. N 149-ФЗ Об информации, информационных технологиях и о защите информации, Собрание Законодательства РФ. Официальное издание. 2006 г.

2. Федеральный закон "Об информации, информатизации и защите информации", от 20 февраля 1995 Г. N 24-ФЗ (с изменениями от 10 января 2003 г.)

## <span id="page-28-3"></span>**6.5. Интернет-ресурсы.**

1. [www.biblio-online.ru](http://www.biblio-onlin.ru/) — Электронно-библиотечная система [ЭБС] Юрайт;<br>2. http://www.iprbookshop.ru — Электронно-библиотечная система [ЭБС] «I

[http://www.iprbookshop.ru](http://www.iprbookshop.ru/) — Электронно-библиотечная система [ЭБС] «Iprbooks»

3. [https://e.lanbook.com](https://e.lanbook.com/) — Электронно-библиотечная система [ЭБС] «Лань».

4. [https://dlib.eastview.com](https://dlib.eastview.com/) — East View Information Services, Inc. Коллекции электронных научных и практических журналов.

5. <http://elibrary.ru/> — Научная электронная библиотекаElibrary.ru.

6. http://www.intuit.ru — Национальный Открытый Университет «ИНТУИТ»;

7. http://www.planetaexcel.ru — сайт о возможностях MS Excel (приемы, видео-уроки, книги);

8. http://www.clouderp.ru/tags/BUSINESS INTELLIGENCE/Чтотакое Business Intelligence? Обзор BI систем

9. <http://netpeak.net/ru/blog/kak-rabotat-s-microsoft-power-bi-podrobnoe-rukovodstvo/> Как работать с Microsoft Power BI — подробное руководство

10. <http://community.powerbi.com/> Форум (англ. яз.) по MicrosoftPowerBI. Примеры применения. Ответы на вопросы. Использование на мобильных устройствах и др.

11. https://www.microsoft.com/ru-RU/download/details.aspx?id=45331 – ссылка для скачивания Microsoft Power BI;

12. https://docs.microsoft.com/ru-ru/power-bi/desktop-getting-started –

техническая документация Microsoft, документация Power BI;

13. https://support.office.com/ru-ru/article/Вход-в-sway-db30c63b-6548-456d-

b0e29fcd68bfa7a0?ui=ru-RU&rs=ru-RU&ad=RU – руководство по созданию презентации в MS Sway;

14. http://www.gks.ru – официальный сайт Федеральной службы государственной

статистики;

15. http://moscow.gks.ru – Территориальной орган Федеральной службы государственной статистики по городу Москве;

16. https://data.mos.ru – портал открытых данных Правительства Москвы

## <span id="page-29-0"></span>**6.6. Иные источники**

1. Билл, Фрэнкс Укрощение больших данных: как извлекать знания из массивов информации с помощью глубокой аналитики / Фрэнкс Билл; перевод А. Баранов. — Москва: Манн, Иванов и Фербер, 2014. — 340 c. — ISBN 978-5-00057-146-0. — Текст: электронный // Электронно-библиотечная система IPR BOOKS: [сайт]. — URL: <http://www.iprbookshop.ru/39433.html>

2. Паклин Н.Б., Орешков В.И Бизнес-аналитика: от данных к знаниям.: Учебное пособие — СПб.: Питер, 2013. — 704 с.

3. Виктор Майер-Шенбергер Большие данные. Революция, которая изменит то, как мы живем, работаем и мыслим [Электронный ресурс]/ Виктор Майер-Шенбергер, Кеннет Кукьер— Электрон. текстовые данные.— М.: Манн, Иванов и Фербер, 2014.— 220 c.— Режим доступа: http://www.iprbookshop.ru/39150.— ЭБС «IPRbooks»

4. Барский А.Б. Введение в нейронные сети [Электронный ресурс]/ А.Б. Барский— Электрон. текстовые данные. — М.: Интернет-Университет Информационных Технологий (ИНТУИТ), 2016. — 358 c. — Режим доступа: [http://www.iprbookshop.ru/52144.html.](http://www.iprbookshop.ru/52144.html) — ЭБС «IPRbooks»

5. Ханк Д.Э., Уичерн Д.У., Райтс А.Дж. Бизнес-прогнозирование. — М.: Вильямс, 2013. — 656 с.

## <span id="page-29-1"></span>**7. Материально-техническая база, информационные технологии, программное обеспечение и информационные справочные системы**

Учебная аудитория для проведения учебных занятий (занятий лекционного типа), оснащенная оборудованием и техническими средствами обучения: комплект специализированной учебной мебели (столы и кресла – рабочие места обучающихся и преподавателя); доска аудиторная; экран; персональный компьютер; звуковая система; проектор; веб-камера. Выход в Интернет и доступ в электронную информационнообразовательную среду организации.

Учебная аудитория для проведения учебных занятий (занятий семинарского типа, групповых и индивидуальных консультаций, текущего контроля и промежуточной аттестации), оснащенная оборудованием и техническими средствами обучения: комплект специализированной учебной мебели (столы и стулья – рабочие места обучающихся и преподавателя); доска аудиторная; персональный компьютер; телевизор; веб-камера. Выход в Интернет и доступ в электронную информационно-образовательную среду организации.

Компьютерный класс, учебная аудитория для проведения учебных занятий (занятий семинарского типа, групповых и индивидуальных консультаций, текущего контроля и промежуточной аттестации), оснащенный оборудованием и техническими средствами обучения: комплект специализированной учебной мебели (столы и стулья рабочие места обучающихся и преподавателя), доска аудиторная; персональные компьютеры моноблоки; проектор; веб-камера; экран. Выход в Интернет и доступ в электронную информационно-образовательную среду организации, в том числе с рабочих мест обучающихся. Программное обеспечение: операционная система Microsoft Windows; пакеты лицензионных программ: MS Office, MS Teams, лицензионное антивирусное программное обеспечение.

Помещение для самостоятельной работы обучающихся (Информационноресурсный центр) оснащенное комплектом специализированной учебной мебели, компьютерной техникой с возможностью подключения к сети Интернет и обеспечено доступом в электронную информационно-образовательную среду организации.

*Программное обеспечение:* ОС Microsoft Windows, Пакет Microsoft Office (Word, Excel, PowerPoint), Microsoft Teams, лицензионное антивирусное программное обеспечение.